# Package 'mstate'

October 13, 2022

<span id="page-0-0"></span>Version 0.3.2

Date 2021-11-08

Title Data Preparation, Estimation and Prediction in Multi-State Models

**Depends** survival  $(>= 3.1)$ 

Imports rlang, data.table, lattice, RColorBrewer, viridisLite

**Suggests** cmprsk, ggplot2, knitr, rmarkdown, relsury  $(>= 2.2-5)$ 

#### Description

Contains functions for data preparation, descriptives, hazard estimation and prediction with Aalen-Johansen or simulation in competing risks and multistate models, see Putter, Fiocco, Geskus (2007) [<doi:10.1002/sim.2712>](https://doi.org/10.1002/sim.2712).

License GPL  $(>= 2)$ 

Encoding UTF-8

URL <https://www.lumc.nl/org/bds/research/medische-statistiek/survival-analysis/>

NeedsCompilation yes

Repository CRAN

RoxygenNote 7.1.1

BugReports <https://github.com/hputter/mstate/issues>

#### VignetteBuilder knitr

Author Hein Putter [aut, cre], Liesbeth C. de Wreede [aut], Marta Fiocco [aut], Ronald B. Geskus [ctb], Edouard F. Bonneville [aut], Damjan Manevski [ctb]

Maintainer Hein Putter <H.Putter@lumc.nl>

Date/Publication 2021-11-08 11:50:02 UTC

# R topics documented:

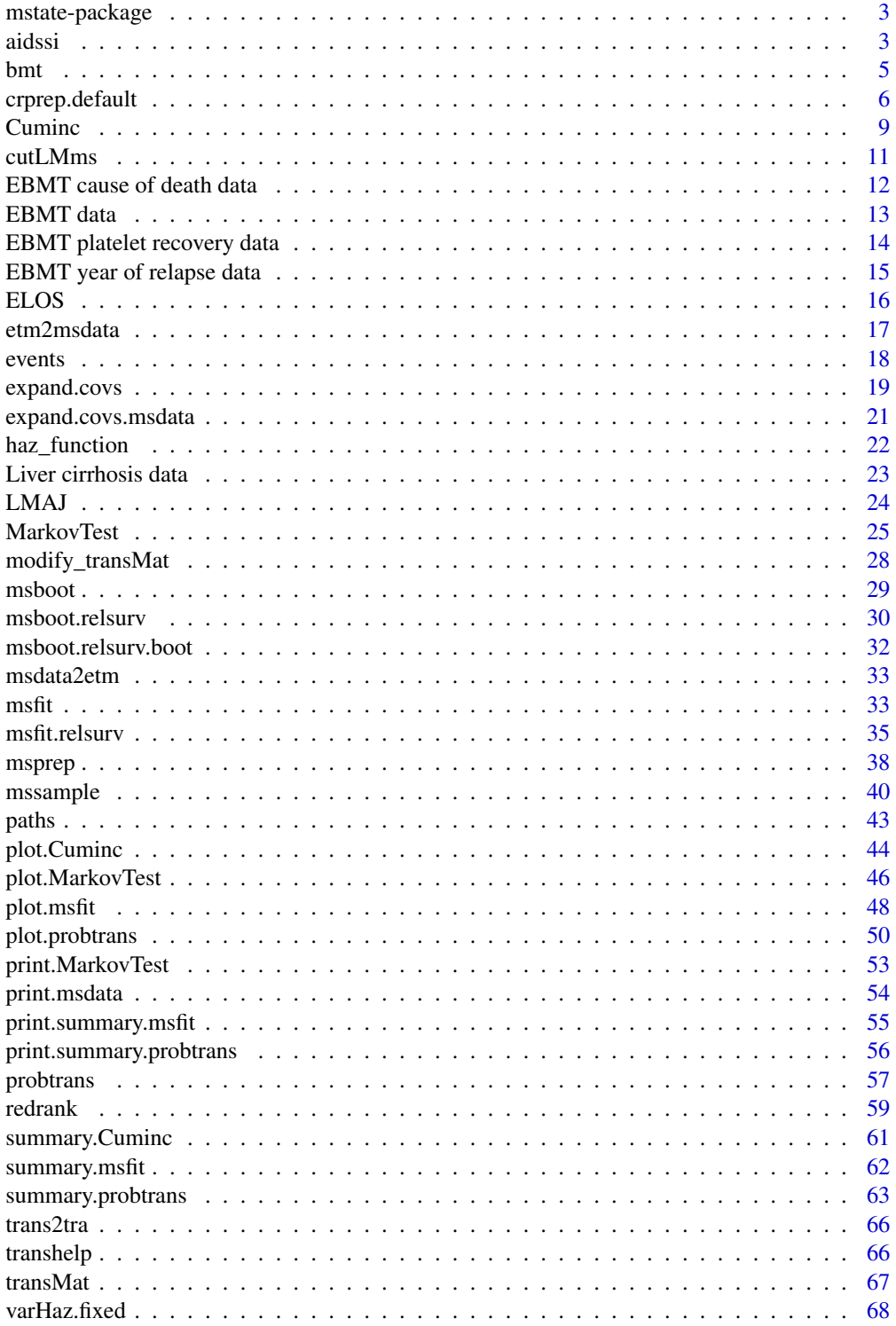

#### <span id="page-2-0"></span>aidssi 3

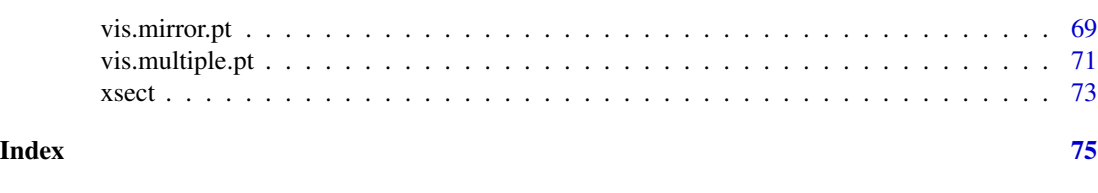

mstate-package *Data preparation, estimation and prediction in multi-state models*

#### Description

Functions for data preparation, descriptives, (hazard) estimation and prediction (Aalen-Johansen) in competing risks and multi-state models.

### Details

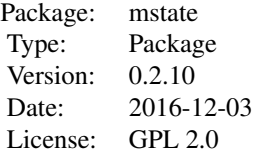

#### Author(s)

Liesbeth de Wreede, Marta Fiocco, Hein Putter. Maintainer: Hein Putter <H.Putter@lumc.nl>

### References

Putter H, Fiocco M, Geskus RB (2007). Tutorial in biostatistics: Competing risks and multi-state models. *Statistics in Medicine* 26, 2389–2430.

de Wreede LC, Fiocco M, and Putter H (2010). The mstate package for estimation and prediction in non- and semi-parametric multi-state and competing risks models. *Computer Methods and Programs in Biomedicine* 99, 261–274.

de Wreede LC, Fiocco M, and Putter H (2011). mstate: An R Package for the Analysis of Competing Risks and Multi-State Models. *Journal of Statistical Software*, Volume 38, Issue 7.

aidssi *Data from the Amsterdam Cohort Studies on HIV infection and AIDS*

#### Description

These data sets give the times (in years) from HIV infection to AIDS, SI switch and death in 329 men who have sex with men (MSM). Data are from the period until combination anti-retroviral therapy became available (1996). For more background information on the cohort, ccr5 and SI, see Geskus *et al.* (2000, 2003)

#### Format

aidssi

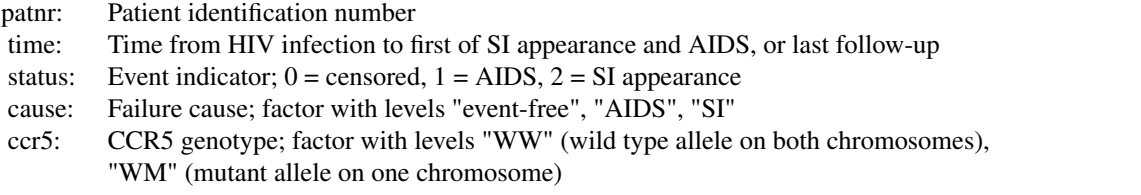

#### aidssi2

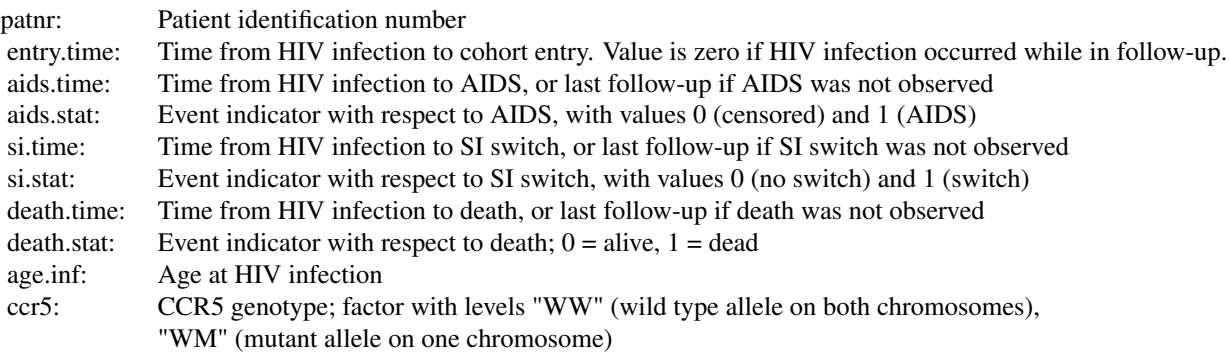

#### Details

aidssi contains follow-up data until the first of AIDS and SI switch. It was used as example for the competing risks analyses in Putter, Fiocco, Geskus (2007) and in Geskus (2016).

aidssi2 extends the aidssi data set in three ways. First, it considers events after the initial one. Second, it includes the entry times of the individuals that entered the study after HIV infection. Third, age at HIV infection has been added as extra covariable. Numbers differ slightly from the aidssi data set. Some individuals were diagnosed with AIDS only when they died and others had their last follow-up at AIDS diagnosis. In order to prevent two transitions to happen at the same time, their time to AIDS was shortened by 0.25 years. This data set was used as example for the multi-state analyses in Geskus (2016).

#### <span id="page-4-0"></span>bmt 5

### Source

Geskus RB (2000). On the inclusion of prevalent cases in HIV/AIDS natural history studies through a marker-based estimate of time since seroconversion. *Statistics in Medicine* 19, 1753–1769.

Geskus RB, Miedema FA, Goudsmit J, Reiss P, Schuitemaker H, Coutinho RA (2003). Prediction of residual time to AIDS and death based on markers and cofactors. *Journal of AIDS* 32, 514–521.

#### References

Geskus, Ronald B. (2016). *Data Analysis with Competing Risks and Intermediate States.* CRC Press, Boca Raton.

Putter H, Fiocco M, Geskus RB (2007). Tutorial in biostatistics: Competing risks and multi-state models. *Statistics in Medicine* 26, 2389–2430.

bmt *BMT data from Klein and Moeschberger*

#### Description

A data frame of 137 rows (patients) and 22 columns. The included variables are

**group** Disease group;  $1 = ALL$ ,  $2 = AML$  Low Risk,  $3 = AML$  High Risk

- t1 Time in days to death or last follow-up
- t2 Disease-free survival time in days (time to relapse, death or last follow-up)
- **d1** Death indicator;  $1 =$  dead,  $0 =$  alive
- $d2$  Relapse indicator; 1 = relapsed, 0 = disease-free
- **d3** Disease-free survival indicator;  $1 =$  dead or relapsed,  $0 =$  alive and disease-free)
- ta Time in days to Acute Graft-versus-Host Disease (AGVHD)

da Acute GVHD indicator;  $1 =$  Acute GVHD,  $0 =$  No Acute GVHD

- tc Time (days) to Chronic Graft-vrsus-Host Disease (CGVHD)
- dc Chronic GVHD indicator; 1 = Chronic GVHD, 0 = No Chronic GVHD
- tp Time (days) to platelet recovery
- dp Platelet recovery indicator;  $1 =$  platelets returned to normal,  $0 =$  platelets never returned to normal
- z1 Patient age in years
- z2 Donor age in years
- $z3$  Patient sex;  $1 =$  male,  $0 =$  female
- $z4$  Donor sex;  $1 =$  male,  $0 =$  female
- **z5** Patient CMV status;  $1 = CMV$  positive,  $0 = CMV$  negative
- **z6** Donor CMV status;  $1 = CMV$  positive,  $0 = CMV$  negative
- z7 Waiting time to transplant in days
- $z8$  FAB; 1 = FAB grade 4 or 5 and AML, 0 = Otherwise
- **z9** Hospital;  $1 =$  The Ohio State University,  $2 =$  Alferd,  $3 =$  St. Vincent,  $4 =$  Hahnemann
- **z10** MTX used as a Graft-versus-Host prophylactic;  $1 = yes$ ,  $0 = no$

### <span id="page-5-0"></span>Format

A data frame, see [data.frame](#page-0-0).

### References

Klein and Moeschberger (1997). *Survival Analysis Techniques for Censored and Truncated Data*, Springer, New York.

crprep.default *Function to create weighted data set for competing risks analyses*

### Description

This function converts a dataset that is in short format (one subject per line) into a counting process format with time-varying weights that correct for right censored and left truncated data. With this data set, analyses based on the subdistribution hazard can be performed.

#### Usage

```
## Default S3 method:
crprep(
  Tstop,
  status,
  data,
  trans = 1,
  cens = \theta,
  Tstart = 0,
  id,
  strata,
  keep,
  shorten = TRUE,
  rm.na = TRUE,origin = 0,
  prec.factor = 1000,
  ...
\mathcal{L}
```
### Arguments

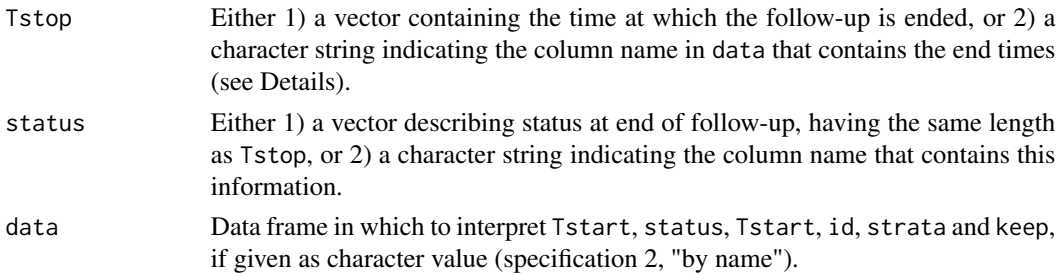

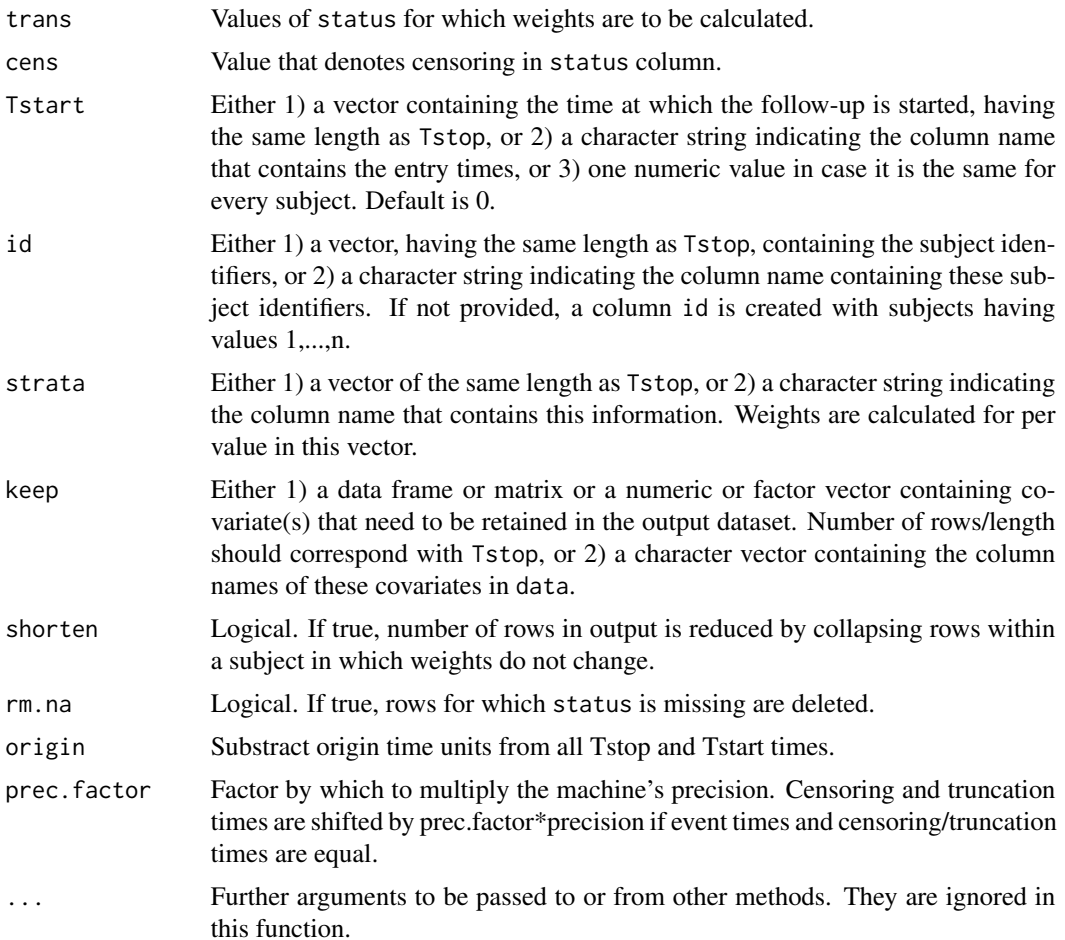

### Details

For each event type as specified via trans, individuals with a competing event remain in the risk set with weights that are determined by the product-limit forms of the time-to-censoring and time-toentry estimates. Typically, their weights change over follow-up, and therefore such individuals are split into several rows. Censoring weights are always computed. Truncation weights are computed only if Tstart is specified.

If several event types are specified at once, regression analyses using the stacked format data set can be performed (see Putter et al. 2007 and Chapter 4 in Geskus 2016). The data set can also be used for a regression on the cause-specific hazard by restricting to the subset subset=count==0.

Missing values are allowed in Tstop, status, Tstart, strata and keep. Rows for which Tstart or Tstart is missing are deleted.

There are two ways to supply the data. If given "by value" (option 1), the actual data vectors are used. If given "by name" (option 2), the column names are specified, which are read from the data set in data. In general, the second option is preferred.

If data are given by value, the following holds for the naming of the columns in the output data set. If keep, strata or id is a vector from a (sub)-list, e.g. obj\$name2\$name1, then the column name is based on the most inner part (i.e.\ "name1"). If it is a vector of the form obj[, "name1"], then the column is named "name1". For all other vector specifications, the name is copied as is. If keep is a data.frame or a named matrix, the same names are used for the covariate columns in the output data set. If keep is a matrix without names, then the covariate columns are given the names "V1" until "Vk".

The current function does not allow to create a weighted data set in which the censoring and/or truncation mechanisms depend on covariates via a regression model.

#### Value

A data frame in long (counting process) format containing the covariates (replicated per subject). The following column names are used:

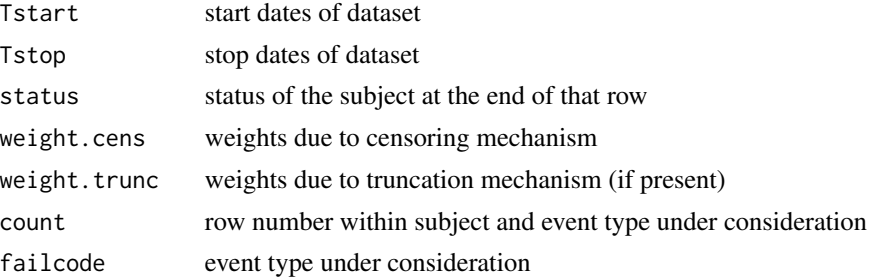

The first column is the subject identifier. If the argument "id" is missing, it has values 1:n and is named "id". Otherwise the information is taken from the id argument.

Variables as specified in strata and/or keep are included as well (see Details).

### Author(s)

Ronald Geskus

### References

Geskus RB (2011). Cause-Specific Cumulative Incidence Estimation and the Fine and Gray Model Under Both Left Truncation and Right Censoring. *Biometrics* 67, 39–49.

Geskus, Ronald B. (2016). *Data Analysis with Competing Risks and Intermediate States.* CRC Press, Boca Raton.

Putter H, Fiocco M, Geskus RB (2007). Tutorial in biostatistics: Competing risks and multi-state models. *Statistics in Medicine* 26, 2389–2430.

### Examples

```
data(aidssi)
aidssi.w <- crprep("time", "cause", data=aidssi, trans=c("AIDS","SI"),
                   cens="event-free", id="patnr", keep="ccr5")
# calculate cause-specific cumulative incidence, no truncation,
# compare with Cuminc (also from mstate)
ci <- Cuminc(aidssi$time, aidssi$status)
```
#### <span id="page-8-0"></span>Cuminc **9**

```
sf <- survfit(Surv(Tstart,Tstop,status=="AIDS")~1, data=aidssi.w,
              weight=weight.cens, subset=failcode=="AIDS")
plot(sf, fun="event", mark.time=FALSE)
lines(CI.1~time,data=ci,type="s",col="red")
sf <- survfit(Surv(Tstart,Tstop,status=="SI")~1, data=aidssi.w,
              weight=weight.cens, subset=failcode=="SI")
plot(sf, fun="event", mark.time=FALSE)
lines(CI.2~time,data=ci,type="s",col="red")
# Fine and Gray regression for cause 1
cw <- coxph(Surv(Tstart,Tstop,status=="AIDS")~ccr5, data=aidssi.w,
      weight=weight.cens, subset=failcode=="AIDS")
cw
# This can be checked with the results of crr (cmprsk)
# crr(ftime=aidssi$time, fstatus=aidssi$status, cov1=as.numeric(aidssi$ccr5))
# Gray's log-rank test
aidssi.wCCR <- crprep("time", "cause", data=aidssi, trans=c("AIDS","SI"),
                      cens="event-free", id="patnr", strata="ccr5")
test.AIDS <- coxph(Surv(Tstart,Tstop,status=="AIDS")~ccr5, data=aidssi.wCCR,
                  weights=weight.cens, subset=failcode=="AIDS")
test.SI <- coxph(Surv(Tstart,Tstop,status=="SI")~ccr5, data=aidssi.wCCR,
                 weights=weight.cens, subset=failcode=="SI")
## score test statistic and p-value
c(test.AIDS$score, 1-pchisq(test.AIDS$score,1)) # AIDS
c(test.SI$score, 1-pchisq(test.SI$score,1)) # SI
# This can be compared with the results of cuminc (cmprsk)
# with(aidssi, cuminc(time, status, group=ccr5)$Tests)
# Note: results are not exactly the same
```
Cuminc *Calculate nonparametric cumulative incidence functions and associated standard errors*

#### Description

This function computes nonparametric cumulative incidence functions and associated standard errors for each value of a group variable.

#### Usage

```
Cuminc(time, status, data, group, failcodes, na.status = c("remove", "extra"))
```
#### Arguments

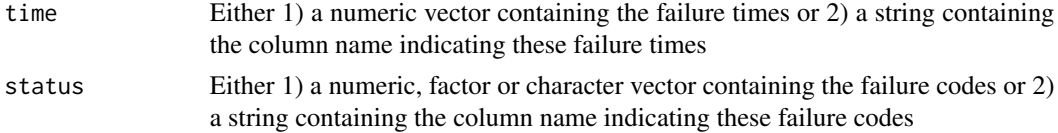

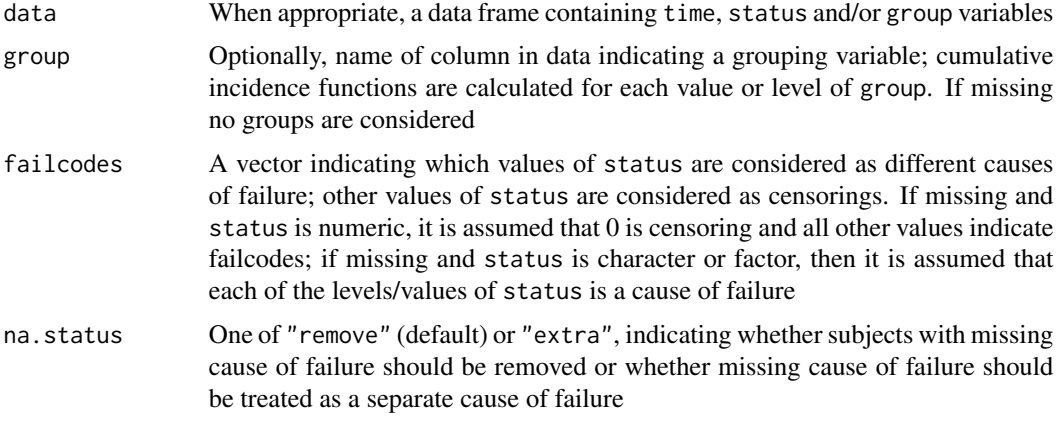

#### Details

The estimated cumulative incidences are as described in Putter, Fiocco  $\&$  Geskus (2007); the standard errors are the square roots of the Greenwood variance estimators, see eg. Andersen, Borgan, Gill & Keiding (1993), de Wreede, Fiocco & Putter (2009), and they correspond to the variances in eg. Marubini & Valsecchi (1995). In case of no censoring, the estimated cumulative incidences and variances reduce to simple binomial frequencies and their variances.

#### Value

An object of class "Cuminc", which is a data frame containing the estimated failure-free probabilities and cumulative incidences and their standard errors. The names of the dataframe are time, Surv, seSurv, and cuminc and secuminc followed by the values or levels of the failcodes. If group was specified, a group variable is included with the same name and values/levels as the original grouping variable, and with estimated cumulative incidences (SE) for each value/level of group.

Cuminc is now simply a wrapper around survfit of the survival package with type="mstate", only maintained for backward compatibility. The survfit object is kept as attribute (attr("survfit")), and the print, plot and summary functions are simply print, plot and summary applied to the survfit object. Subsetting the "Cuminc" object results in subsetting the data frame, not in subsetting the survfit object.

### Author(s)

Hein Putter <H.Putter@lumc.nl>

### References

Andersen PK, Borgan O, Gill RD, Keiding N (1993). *Statistical Models Based on Counting Processes*. Springer, New York.

Marubini E, Valsecchi MG (1995). *Analysing Survival Data from Clinical Trials and Observational Studies*. Wiley, New York.

Putter H, Fiocco M, Geskus RB (2007). Tutorial in biostatistics: Competing risks and multi-state models. *Statistics in Medicine* 26, 2389–2430.

#### <span id="page-10-0"></span>cutLMms 11

de Wreede L, Fiocco M, Putter H (2009). The mstate package for estimation and prediction in nonand semi-parametric multi-state models. Submitted. <http://www.msbi.nl/multistate>.

#### Examples

```
### These data were used in Putter, Fiocco & Geskus (2007)
data(aidssi)
ci <- Cuminc(time=aidssi$time, status=aidssi$status)
head(ci); tail(ci)
ci <- Cuminc(time="time", status="status", data=aidssi, group="ccr5")
head(ci); tail(ci)
### Some fake data
fake <- data.frame(surv=c(seq(2,10,by=2),seq(1,13,by=3),seq(1,9,by=2),seq(1,13,by=3)),
                    stat=rep(0:3,5),Tstage=c(1:4,rep(1:4,rep(4,4))))
fake$stat[fake$stat==0 & fake$Tstage==2] <- 3
fake$stat[fake$stat==3 & fake$Tstage==1] <- 2
fake
Cuminc(time="surv", status="stat", data=fake)
# If we remove all entries with status=0,
# we should get binomial sample probabilities and corresponding SEs
fake0 <- fake[fake$stat!=0,]
Cuminc(time="surv", status="stat", data=fake0)
```
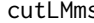

s **cut a multi-state data set at a landmark time point** 

### Description

Given a dataset in long format, for instance generated by [msprep](#page-37-1), this function cuts a multi-state data frame (object of type "msdata") at a landmark time point LM. Administrative censoring can be applied at time cens, equal for all individuals.

#### Usage

```
cutLMms(msdata, LM, cens)
```
### Arguments

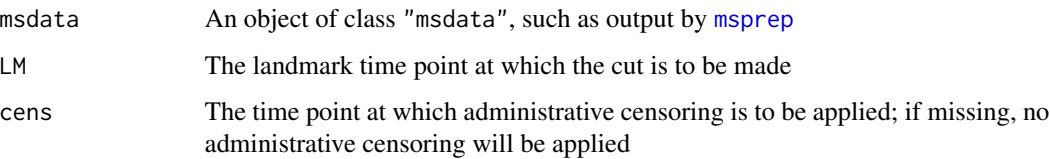

#### <span id="page-11-0"></span>Details

The function has a similar purpose as the cutLM function in the dynpred package. Only follow-up after a landmark time point LM is considered, so all subjects who are no longer at risk are removed. Column time is updated based on the new Tstart and Tstop.

#### Value

An object of class "msdata" again, containing only follow-up data after LM. The data frame contains an extra column Tentry with the time of entry into the present state.

#### Author(s)

Hein Putter <H.Putter@lumc.nl>

#### References

L. C. de Wreede, M. Fiocco, and H. Putter (2011). mstate: An R Package for the Analysis of Competing Risks and Multi-State Models. Journal of Statistical Software 38: 7.

#### Examples

```
tmat <- trans.illdeath(names=c("Tx","PR","RelDeath"))
data(ebmt3) # data from Section 4 of Putter, Fiocco & Geskus (2007)
msebmt <- msprep(time=c(NA,"prtime","rfstime"),status=c(NA,"prstat","rfsstat"),
data=ebmt3,trans=tmat)
# Cut at 5 years
cutLMms(msebmt, LM=1826)
events(cutLMms(msebmt, LM=1826))
```
EBMT cause of death data

*Data from the European Society for Blood and Marrow Transplantation (EBMT)*

#### Description

A data frame of 8966 patients transplanted at the EBMT. The included variables are

id Patient identification number

time Time in months from transplantation to death or last follow-up

- status Survival status;  $0 =$  censored;  $1, ..., 6 =$  death due to the following causes: Relapse (1), GvHD (2), Bacterial infections (3), Viral infections (4), Fungal infections (5), Other causes (6)
- cod Cause of death as factor with levels "Alive", "Relapse", "GvHD", "Bacterial", "Viral", "Fungal", "Other"
- dissub Disease subclassification; factor with levels "AML", "ALL", "CML"
- <span id="page-12-0"></span>match Donor-recipient gender match; factor with levels "No gender mismatch", "Gender mismatch"
- tcd T-cell depletion; factor with levels "No TCD", "TCD", "Unknown"
- year Year of transplantation; factor with levels "1985-1989", "1990-1994", "1995-1998"
- age Patient age at transplant; factor with levels "<=20", "20-40", ">40"

#### Format

A data frame, see [data.frame](#page-0-0).

#### Source

We acknowledge the European Society for Blood and Marrow Transplantation (EBMT) for making available these data. Disclaimer: these data were simplified for the purpose of illustration of the analysis of competing risks and multi-state models and do not reflect any real life situation. No clinical conclusions should be drawn from these data.

### References

Fiocco M, Putter H, van Houwelingen JC (2005). Reduced rank proportional hazards model for competing risks. *Biostatistics* 6, 465–478.

EBMT data *Data from the European Society for Blood and Marrow Transplantation (EBMT)*

#### Description

A data frame of 2279 patients transplanted at the EBMT between 1985 and 1998. These data were used in Fiocco, Putter & van Houwelingen (2008), van Houwelingen & Putter (2008, 2012) and de Wreede, Fiocco & Putter (2011). The included variables are

id Patient identification number

rec Time in days from transplantation to recovery or last follow-up

**rec.s** Recovery status;  $1 =$  recovery,  $0 =$  censored

ae Time in days from transplantation to adverse event (AE) or last follow-up

**ae.s** Adverse event status;  $1 =$  adverse event,  $0 =$  censored

recae Time in days from transplantation to both recovery and AE or last follow-up

**recae.s** Recovery and AE status;  $1 =$  both recovery and AE,  $0 =$  no recovery or no AE or censored

rel Time in days from transplantation to relapse or last follow-up

rel.s Relapse status;  $1 =$  relapse,  $0 =$  censored

srv Time in days from transplantation to death or last follow-up

srv.s Relapse status;  $1 = dead$ ,  $0 = c$ ensored

<span id="page-13-0"></span>year Year of transplantation; factor with levels "1985-1989", "1990-1994", "1995-1998"

agecl Patient age at transplant; factor with levels "<=20", "20-40", ">40"

proph Prophylaxis; factor with levels "no", "yes"

match Donor-recipient gender match; factor with levels "no gender mismatch", "gender mismatch"

#### Format

A data frame, see [data.frame](#page-0-0).

#### Source

We acknowledge the European Society for Blood and Marrow Transplantation (EBMT) for making available these data. Disclaimer: these data were simplified for the purpose of illustration of the analysis of competing risks and multi-state models and do not reflect any real life situation. No clinical conclusions should be drawn from these data.

### References

Fiocco M, Putter H, van Houwelingen HC (2008). Reduced-rank proportional hazards regression and simulation-based prediction for multi-state models. *Statistics in Medicine* 27, 4340–4358.

van Houwelingen HC, Putter H (2008). Dynamic predicting by landmarking as an alternative for multi-state modeling: an application to acute lymphoid leukemia data. *Lifetime Data Anal* 14, 447–463.

van Houwelingen HC, Putter H (2012). Dynamic Prediction in Clinical Survival Analaysis. Chapman & Hall/CRC Press, Boca Raton.

de Wreede LC, Fiocco M, and Putter H (2011). mstate: An R Package for the Analysis of Competing Risks and Multi-State Models. *Journal of Statistical Software*, Volume 38, Issue 7.

EBMT platelet recovery data

*Data from the European Society for Blood and Marrow Transplantation (EBMT)*

#### **Description**

A data frame of 2204 patients transplanted at the EBMT between 1995 and 1998. These data were used in Section 4 of the tutorial on competing risks and multi-state models (Putter, Fiocco & Geskus, 2007). The included variables are

id Patient identification number

prtime Time in days from transplantation to platelet recovery or last follow-up

**prstat** Platelet recovery status;  $1 =$  platelet recovery,  $0 =$  censored

rfstime Time in days from transplantation to relapse or death or last follow-up (relapse-free survival time)

**rfsstat** Relapse-free survival status;  $1 =$  relapsed or dead,  $0 =$  censored

<span id="page-14-0"></span>dissub Disease subclassification; factor with levels "AML", "ALL", "CML"

age Patient age at transplant; factor with levels "<=20", "20-40", ">40"

- drmatch Donor-recipient gender match; factor with levels "No gender mismatch", "Gender mismatch"
- tcd T-cell depletion; factor with levels "No TCD", "TCD"

### Format

A data frame, see [data.frame](#page-0-0).

### Source

We acknowledge the European Society for Blood and Marrow Transplantation (EBMT) for making available these data. Disclaimer: these data were simplified for the purpose of illustration of the analysis of competing risks and multi-state models and do not reflect any real life situation. No clinical conclusions should be drawn from these data.

### References

Putter H, Fiocco M, Geskus RB (2007). Tutorial in biostatistics: Competing risks and multi-state models. *Statistics in Medicine* 26, 2389–2430.

```
EBMT year of relapse data
```
*Data from the European Society for Blood and Marrow Transplantation (EBMT)*

#### Description

A data frame of 1977 patients transplanted for CML. The included variables are

patid Patient identification number

srv Time in days from transplantation to death or last follow-up

srvstat Survival status;  $1 =$  death;  $0 =$  censored

rel Time in days from transplantation to relapse or last follow-up

relstat Relapse status;  $1 =$  relapsed;  $0 =$  censored

yrel Calendar year of relapse; factor with levels "1993-1996"," 1997-1999", "2000-"

age Patient age at transplant (years)

score Gratwohl score; factor with levels "Low risk", "Medium risk", "High risk"

### Format

A data frame, see [data.frame](#page-0-0).

### <span id="page-15-0"></span>Source

We acknowledge the European Society for Blood and Marrow Transplantation (EBMT) for making available these data. Disclaimer: these data were simplified for the purpose of illustration of the analysis of competing risks and multi-state models and do not reflect any real life situation. No clinical conclusions should be drawn from these data.

ELOS *Expected length of stay*

### Description

Given a "probtrans" object, ELOS calculates the (restricted) expected length of stay in each of the states of the multi-state model.

### Usage

ELOS(pt, tau)

### Arguments

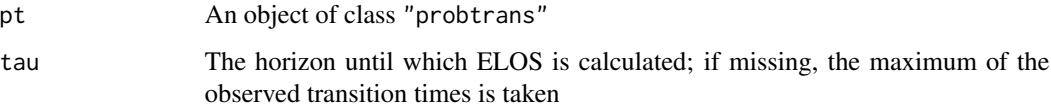

### Details

The object pt needs to be a "probtrans" object, obtained with forward prediction (the default, direction="forward", in the call to [probtrans](#page-56-1)). The restriction to tau is there because, as in ordinary survival analysis, the probability of being in a state can be positive until infinity, resulting in infinite values. The (restricted, until tau) expected length of stay in state h, given in state g at time s, is given by the integral from s to tau of P\_gh(s,t), see for instance Beyersmann and Putter (2014).

#### Value

A K x K matrix (with K number of states), with the  $(g,h)'$ th element containing E\_gh(s,tau). The starting time point s is inferred from pt (the smallest time point, should be equal to the predt value in the call to [probtrans](#page-56-1). The row- and column names of the matrix have been named "from1" until "fromK" and "in1" until "inK", respectively.

#### Author(s)

Hein Putter <H.Putter@lumc.nl>

#### <span id="page-16-0"></span>etm2msdata 17

### Examples

```
# transition matrix for illness-death model
tmat <- trans.illdeath()
# data in wide format, for transition 1 this is dataset E1 of
# Therneau & Grambsch (2000)
tg \leftarrow data . frame(illt=c(1,1,6,6,8,9), ills=c(1,0,1,1,0,1),dt=c(5,1,9,7,8,12),ds=c(1,1,1,1,1,1),
        x1=c(1,1,1,0,0,0), x2=c(6:1)# data in long format using msprep
tglong <- msprep(time=c(NA,"illt","dt"),status=c(NA,"ills","ds"),
data=tg, keep=c("x1", "x2"), trans=tmat)
# events
events(tglong)
table(tglong$status,tglong$to,tglong$from)
# expanded covariates
tglong <- expand.covs(tglong,c("x1","x2"))
# Cox model with different covariate
cx <- coxph(Surv(Tstart,Tstop,status)~x1.1+x2.2+strata(trans),
        data=tglong,method="breslow")
summary(cx)
# new data, to check whether results are the same for transition 1 as
# those in appendix E.1 of Therneau & Grambsch (2000)
newdata <- data.frame(trans=1:3,x1.1=c(0,0,0),x2.2=c(0,1,0),strata=1:3)
HvH <- msfit(cx,newdata,trans=tmat)
# probtrans
pt <- probtrans(HvH,predt=0)
# ELOS until last observed time point
ELOS(pt)
# Restricted ELOS until tau=10
ELOS(pt, tau=10)
```
etm2msdata *Converts between etm and msdata format*

#### Description

Converts multi-state data back and forth between etm and msdata formats. Covariates have to be dealt with separately.

### Usage

etm2msdata(etmdata, id, tra, covs)

### Arguments

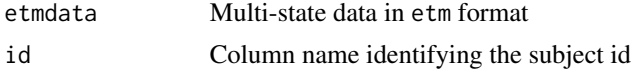

<span id="page-17-0"></span>18 events

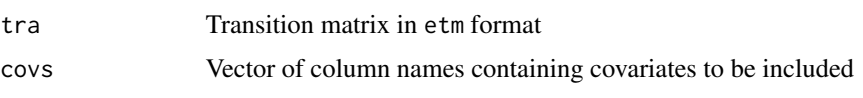

#### Details

msdata2etm will convert from msdata format to etm format; etm2msdata will convert from etm format to msdata format. Both msdata2etm and etm2msdata work with basic time-fixed covariates. Time-dependent covariates are not supported. The function msdata2etm will work for transitionspecific covariates, but the result does not really make much sense when used in etm.

#### Author(s)

Hein Putter <H.Putter@lumc.nl>

#### Examples

```
# Transition matrix for illness-death model
tmat <- trans.illdeath()
# Data in wide format, for transition 1 this is dataset E1 of
# Therneau & Grambsch (T&G)
tg \leftarrow data.frame(id=1:6,illt=c(1,1,6,6,8,9),ills=c(1,0,1,1,0,1),dt=c(5,1,9,7,8,12),ds=c(1,1,1,1,1,1),
                 x1=c(1,1,1,0,0,0),x2=c(6:1))
# Data in long format using msprep
tglong <- msprep(time=c(NA,"illt","dt"),status=c(NA,"ills","ds"),
                 data=tg,keep=c("x1","x2"),trans=tmat, id="id")
# Same thing in etm format
tra <- trans2tra(tmat)
tgetm <- msdata2etm(tglong, id="id")
tgetm <- msdata2etm(tglong, id="id", covs=c("x1", "x2")) # with covariates
# And back
etm2msdata(tgetm, id="id", tra=tra)
etm2msdata(tgetm, id="id", tra=tra, covs=c("x1", "x2")) # with covariates
```
events *Count number of observed transitions*

#### **Description**

Given a dataset in long format, for instance generated by [msprep](#page-37-1), and a transition matrix for the multi-state model, this function counts the number of observed transitions in the multi-state model and gives their percentages.

#### Usage

events(msdata)

### <span id="page-18-0"></span>expand.covs and the set of the set of the set of the set of the set of the set of the set of the set of the set of the set of the set of the set of the set of the set of the set of the set of the set of the set of the set

#### Arguments

msdata An object of class "msdata", such as output by [msprep](#page-37-1)

### Details

Although msdata does not need to be the result of a call to [msprep](#page-37-1), it does need to be an object of class "msdata", which is essentially a data frame in long format, with one row for each transition for which the subject is at risk. The columns from, to, and status need to be present, with appropriate meaning, see [msprep](#page-37-1). The msdata argument needs to have a "trans" attributes, which holds the transition matrix of the multi-state model.

### Value

A list containing two tables, the first, called Frequencies, with the number of observed transitions in the multi-state model occurring in msdata, the second, called Proportions, with the corresponding proportions.

#### Author(s)

Hein Putter <H.Putter@lumc.nl>

#### Examples

```
tmat <- trans.illdeath(names=c("Tx","PR","RelDeath"))
data(ebmt3) # data from Section 4 of Putter, Fiocco & Geskus (2007)
msebmt <- msprep(time=c(NA,"prtime","rfstime"),status=c(NA,"prstat","rfsstat"),
data=ebmt3,trans=tmat)
events(msebmt) # see Fig 13 of Putter, Fiocco & Geskus (2007)
```
expand.covs *Expand covariates in competing risks dataset in stacked format*

### **Description**

Given a competing risks dataset in stacked format, and one or more covariates, this function adds type-specific covariates to the dataset. The original dataset with the type-specific covariates appended is returned.

#### Usage

expand.covs(data, ...)

#### Arguments

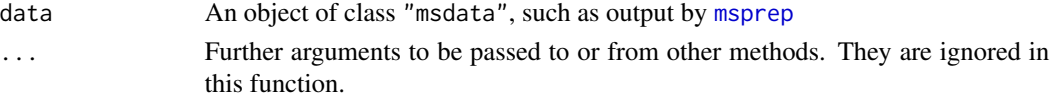

### Details

Type-specific covariates can be used to analyse separate effects on all event types in a single analysis based on a stacked data set (Putter, Fiocco & Geskus (2007) and Geskus (2016)). It is only unambiguously defined for numeric covariates or for explicit codings. Rows that contain the data for that specific event type have the value copied from the original covariate in case it is numeric. In all other rows it has the value zero. If the covariate is a factor, it will be expanded on the design matrix given by [model.matrix](#page-0-0). For standard "treatment contrasts" this means that dummy variables are created. If the covariate is a factor, the column name combines the name of the covariate with the specific event type. If longnames=TRUE, both parts are intersected by the specific labels in the coding. Missing values in the basic covariates are allowed and result in missing values in the expanded covariates.

### Value

An data frame object of the same class as the data argument, containing the design matrix for the type-specific covariates, either on its own (append=FALSE) or appended to the data (append=TRUE).

#### Author(s)

Ronald Geskus and Hein Putter <H.Putter@lumc.nl>

#### References

Putter H, Fiocco M, Geskus RB (2007). Tutorial in biostatistics: Competing risks and multi-state models. *Statistics in Medicine* 26, 2389–2430.

Geskus, Ronald B. (2016). *Data Analysis with Competing Risks and Intermediate States.* CRC Press, Boca Raton.

#### See Also

[expand.covs.msdata](#page-20-1).

#### Examples

```
# small data set in stacked format
tg <- data.frame(time=c(5,5,1,1,9,9),status=c(1,0,2,2,0,1),failcode=rep(c("I","II"),3),
       x1=c(1,1,2,2,2,2),x2=c(3,3,2,2,1,1))
tg$x1 <- factor(tg$x1,labels=c("male","female"))
# expanded covariates
expand.covs(tg,covs=c("x1","x2"))
expand.covs(tg,covs=c("x1","x2"),longnames=TRUE)
expand.covs(tg,covs=c("x1","x2"),append=FALSE)
```
<span id="page-20-1"></span><span id="page-20-0"></span>expand.covs.msdata *Expand covariates in multi-state dataset in long format*

### **Description**

Given a multi-state dataset in long format, and one or more covariates, this function adds transitionspecific covariates, expanding the original covariate(s), to the dataset. The original dataset with the transition-specific covariates appended is returned.

### Usage

```
## S3 method for class 'msdata'
expand.covs(data, covs, append = TRUE, longnames = TRUE, \ldots)
```
#### Arguments

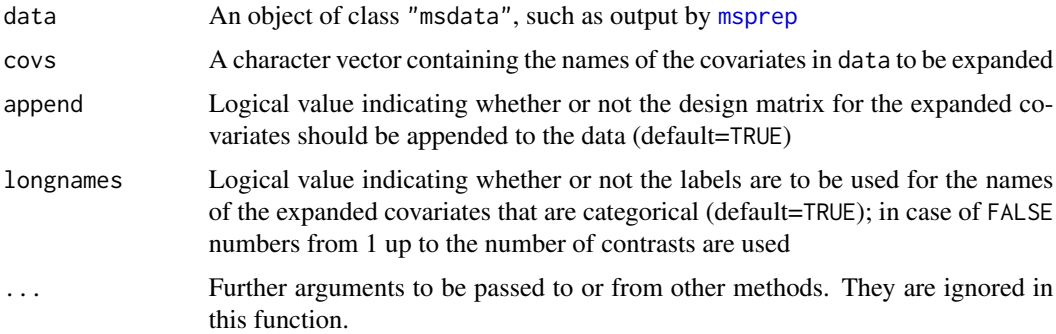

### Details

For a given basic covariate Z, the transition-specific covariate for transition s is called Z.s. The concept of transition-specific covariates in the context of multi-state models was introduced by Andersen, Hansen & Keiding (1991), see also Putter, Fiocco & Geskus (2007). It is only unambiguously defined for numeric covariates or for explicit codings. Then it will take the value 0 for all rows in the long format dataframe for which trans does not equal s. For the rows for which trans equals s, the original value of Z is copied. In expand.covs, when a given covariate is a factor, it will be expanded on the design matrix given by [model.matrix](#page-0-0). Missing values in the basic covariates are allowed and result in missing values in the expanded covariates.

#### Value

An object of class 'msdata', containing the design matrix for the transition- specific covariates, either on its own (append=FALSE) or appended to the data (append=TRUE).

#### Author(s)

Hein Putter <H.Putter@lumc.nl>

#### <span id="page-21-0"></span>References

Andersen PK, Hansen LS, Keiding N (1991). Non- and semi-parametric estimation of transition probabilities from censored observation of a non-homogeneous Markov process. *Scandinavian Journal of Statistics* 18, 153–167.

Putter H, Fiocco M, Geskus RB (2007). Tutorial in biostatistics: Competing risks and multi-state models. *Statistics in Medicine* 26, 2389–2430.

### Examples

```
# transition matrix for illness-death model
tmat <- trans.illdeath()
# small data set in wide format
tg \leftarrow data . frame(illt=c(1,1,6,6,8,9), ills=c(1,0,1,1,0,1),dt = c(5, 1, 9, 7, 8, 12), ds = c(1, 1, 1, 1, 1, 1),x1=c(1,1,1,2,2,2),x2=c(6:1))
tg$x1 <- factor(tg$x1,labels=c("male","female"))
# data in long format using msprep
tglong <- msprep(time=c(NA,"illt","dt"),
        status=c(NA,"ills","ds"),data=tg,
        keep=c("x1","x2"),trans=tmat)
# expanded covariates
expand.covs(tglong,c("x1","x2"),append=FALSE)
expand.covs(tglong,"x1")
expand.covs(tglong,"x1",longnames=FALSE)
```
haz\_function *Helper function that calculates excess and population hazards for a given transition*

### Description

A function that calculates the excess and population hazards for a given transition. Code is based on function rs.surv from the relsurv package.

#### Usage

```
haz_function(
  formula = formula(data),
  data,
  ratetable = relsurv::slopop,
  na.action,
  add.times,
  rmap,
  include.all.times = FALSE
)
```
### <span id="page-22-0"></span>Arguments

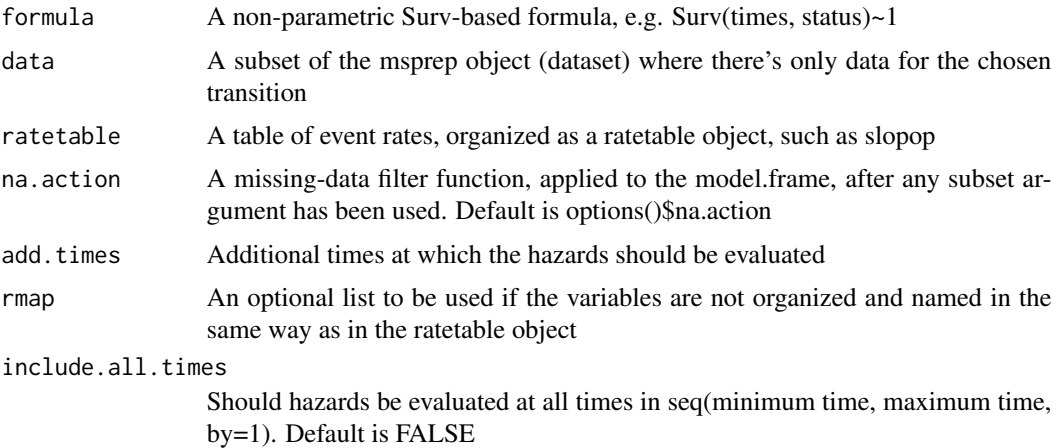

### Value

A list containing the needed hazards.

#### Author(s)

Damjan Manevski <damjan.manevski@mf.uni-lj.si>

#### See Also

[msfit.relsurv](#page-34-1)

Liver cirrhosis data *Abnormal prothrombin levels in liver cirrhosis*

### Description

A data frame of 488 liver cirrhosis patients from a randomized clinical trial concerning prednisone treatment in these patients. The dataset is in long format. The included variables are

id Patient identification number

from Starting state

to Receiving state

trans Transition number

Tstart Starting time

Tstop Transition time

status Status variable; 1=transition, 0=censored

treat Treatment; factor with levels "Placebo", "Prednisone"

### <span id="page-23-0"></span>Format

A data frame, see [data.frame](#page-0-0).

### **Details**

This data was kindly provided by Per Kragh Andersen. It was introduced in Andersen, Borgan, Gill & Keiding (1993), Example 1.3.12, and used as illustration for computation of transition probabilities in multi-state models, see Sections IV.4 (Example IV.4.4) and VII.2 (Example VII.2.10).

#### References

Andersen PK, Borgan O, Gill RD, Keiding N (1993). *Statistical Models Based on Counting Processes*. Springer, New York.

LMAJ *Landmark Aalen-Johansen method*

#### Description

This function implements the landmark Aalen-Johansen method of Putter & Spitoni (2016) for non-parametric estimation of transition probabilities in non-Markov models.

#### Usage

LMAJ(msdata, s, from, method = c("aalen", "greenwood"))

### Arguments

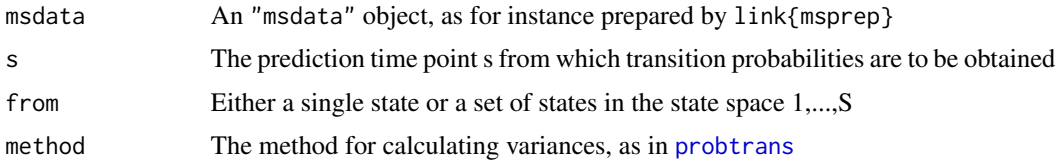

#### Value

A data frame containing estimates and associated standard errors of the transition probabilities  $P(X(t)=k | X(s)$  in from) with s and from the arguments of the function.

## Author(s)

Hein Putter <H.Putter@lumc.nl>

#### References

H. Putter and C. Spitoni (2016). Estimators of transition probabilities in non-Markov multi-state models. Submitted.

#### <span id="page-24-0"></span>MarkovTest 25

### Examples

```
data(prothr)
tmat <- attr(prothr, "trans")
pr0 <- subset(prothr, treat=="Placebo")
attr(pr0, "trans") <- tmat
pr1 <- subset(prothr, treat=="Prednisone")
attr(pr1, "trans") <- tmat
c0 <- coxph(Surv(Tstart, Tstop, status) ~ strata(trans), data=pr0)
c1 <- coxph(Surv(Tstart, Tstop, status) ~ strata(trans), data=pr1)
msf0 <- msfit(c0, trans=tmat)
msf1 <- msfit(c1, trans=tmat)
# Comparison as in Figure 2 of Titman (2015)
# Aalen-Johansen
pt0 <- probtrans(msf0, predt=1000)[[2]]
pt1 <- probtrans(msf1, predt=1000)[[2]]
par(mfrow=c(1,2))
plot(pt0$time, pt0$pstate1, type="s", lwd=2, xlim=c(1000,4000), ylim=c(0,0.61),
     xlab="Time since randomisation (days)", ylab="Probability")
lines(pt1$time, pt1$pstate1, type="s", lwd=2, lty=3)
legend("topright", c("Placebo", "Prednisone"), lwd=2, lty=1:2, bty="n")
title(main="Aalen-Johansen")
# Landmark Aalen-Johansen
LMpt0 <- LMAJ(msdata=pr0, s=1000, from=2)
LMpt1 <- LMAJ(msdata=pr1, s=1000, from=2)
plot(LMpt0$time, LMpt0$pstate1, type="s", lwd=2, xlim=c(1000,4000), ylim=c(0,0.61),
     xlab="Time since randomisation (days)", ylab="Probability")
lines(LMpt1$time, LMpt1$pstate1, type="s", lwd=2, lty=3)
legend("topright", c("Placebo", "Prednisone"), lwd=2, lty=1:2, bty="n")
title(main="Landmark Aalen-Johansen")
```
MarkovTest *Log-rank based test for the validity of the Markov assumption*

#### Description

Log-rank based test for the validity of the Markov assumption

#### Usage

```
MarkovTest(
  data,
  id,
  formula = NULL,
  transition,
  grid,
 B = 1000,
  fn = list(function(x) mean(abs(x), na.rm = TRUE)),
```

```
fn2 = list(function(x) mean(x, na.rm = TRUE)),min\_time = 0,
other_weights = NULL,
dist = c("poisson", "normal")
```
### Arguments

)

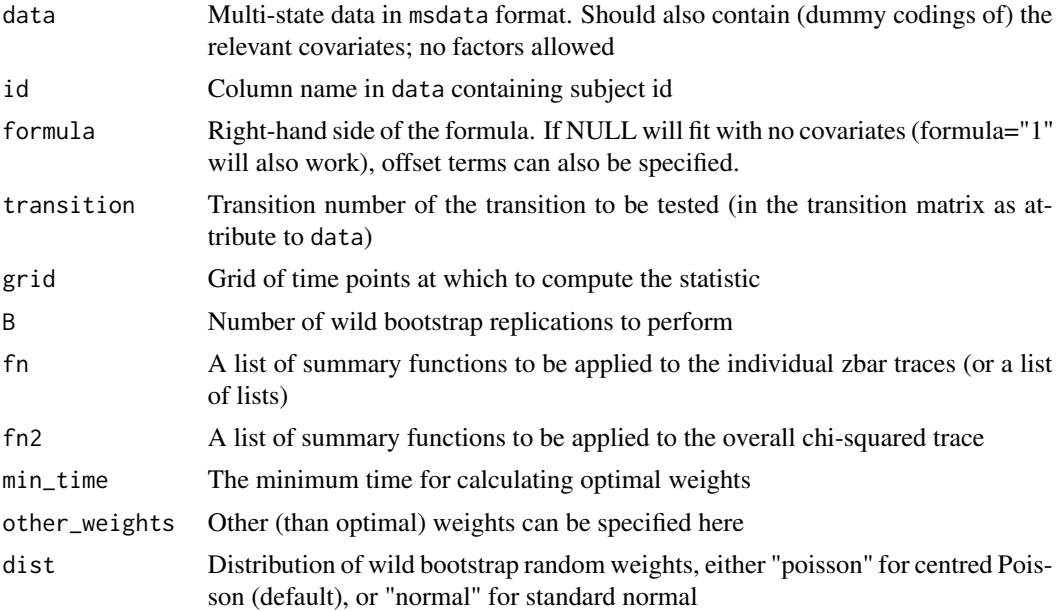

### Details

Function MarkovTest performs the log-rank test described in Titman & Putter (2020). Function optimal\_weights\_matrix implements the optimal weighting for the state-specific trace. Function optimal\_weights\_multiple implements the optimal weighting for the chi-squared trace.

### Value

MarkovTest returns an object of class "MarkovTest", which is a list with the following items:

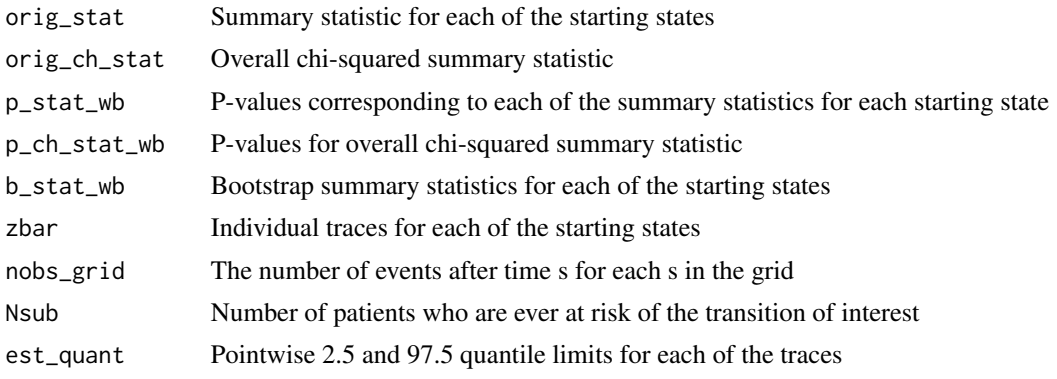

#### MarkovTest 27

obs\_chisq\_trace

Trace of the chi-squared statistic

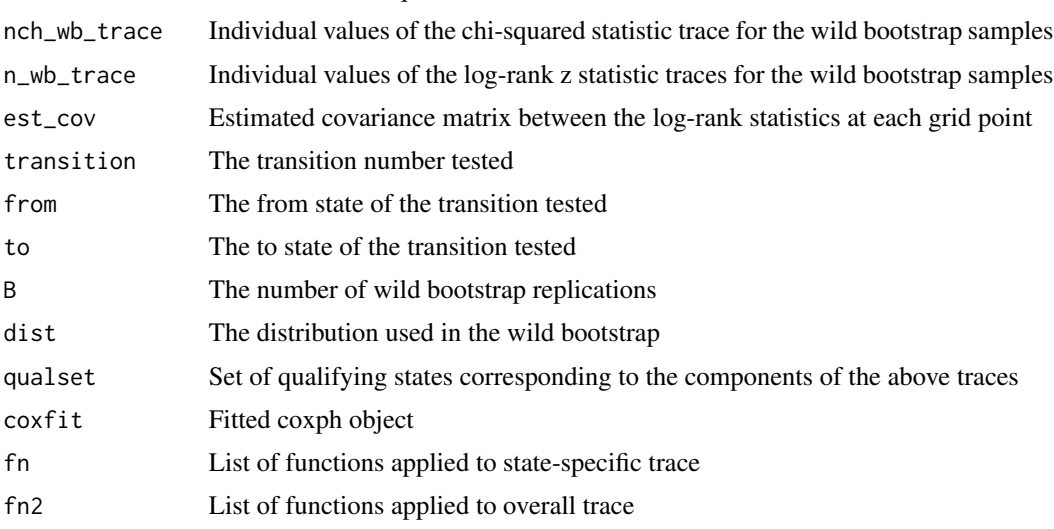

### Author(s)

Andrew Titman <a.titman@lancaster.ac.uk>, transported to mstate by Hein Putter <H. Putter@lumc.nl>

#### References

Titman AC, Putter H (2020). General tests of the Markov property in multi-state models. *Biostatistics* To appear.

#### Examples

```
## Not run:
# Example provided by the prothrombin data
data("prothr")
# Apply Markov test to grid of monthly time points over the first 7.5 years
year < -365.25month <- year / 12
grid \le month \star (1 : 90)
# Markov test for transition 1 (wild bootstrap based on 25 replications, 1000 recommended)
MT \leq- MarkovTest(prothr, id = "id", transition = 1,
                 grid = grid, B = 25)# Plot traces
plot(MT, grid, what="states", idx=1:10, states=rownames(attr(prothr, "trans")),
     xlab="Days since randomisation", ylab="Log-rank test statistic",
     main="Transition Normal -> Low")
plot(MT, grid,what="overall", idx=1:10,
     xlab="Days since randomisation", ylab="Chi-square test statistic",
     main="Transition Normal -> Low")
```

```
oweights_fun <-
 optimal_weights_matrix(prothr, id = "id", grid=grid, transition = 1,
                         other_weights=list(
                           function(x) mean(abs(x),na.rm=TRUE),
                           function(x) max(abs(x),na.rm=TRUE)))
oweights_chi <- optimal_weights_multiple(prothr, id = "id", grid=grid, transition = 1)
# Formula in MarkovTest only works for continuous covariates and dummy coded variables
# No factors allowed
prothr$prednisone <- as.numeric(prothr$treat == "Prednisone")
MT <- MarkovTest(prothr, id = "id",
                 formula = "prednisone",
                 transition = 1,
                 grid = grid, B = 25,fn = oweights_fun,
                 fn2 = list(function(x) weighted.mean(x, w=oweights_chi, na.rm=TRUE),
                   function(x) mean(x, na.rm=TRUE),
                   function(x) max(x, na.rm=TRUE)))
```
## End(Not run)

modify\_transMat *Upgrade the transMat object for the multi-state/relsurv setting.*

### Description

A function that upgrades the transMat object so that the population and excess-related transitions are included in the transition matrix.

### Usage

modify\_transMat(trans, split.transitions)

#### Arguments

trans The original transition matrix (usually generated using function transMat from mstate). Also often present in the msfit object.

split.transitions

The transitions that should be split.

### Value

An upgraded transition matrix that contains the population and excess transitions.

#### Author(s)

Damjan Manevski <damjan.manevski@mf.uni-lj.si>

#### <span id="page-28-0"></span>msboot 29

### See Also

[transMat](#page-66-1)

#### Examples

```
# transition matrix for illness-death model
trans \leq transMat(list(c(2,3),c(4), c(), c()),
      names = c("Alive", "Relapse","Non-relapse mortality", "Death after relapse"))
split.transitions \leq c(2,3)modify_transMat(trans, split.transitions)
```
<span id="page-28-1"></span>msboot *Bootstrap function in multi-state models*

### Description

A generic nonparametric bootstrapping function for multi-state models.

#### Usage

```
msboot(theta, data, B = 5, id = "id", verbose = 0, ...)
```
### Arguments

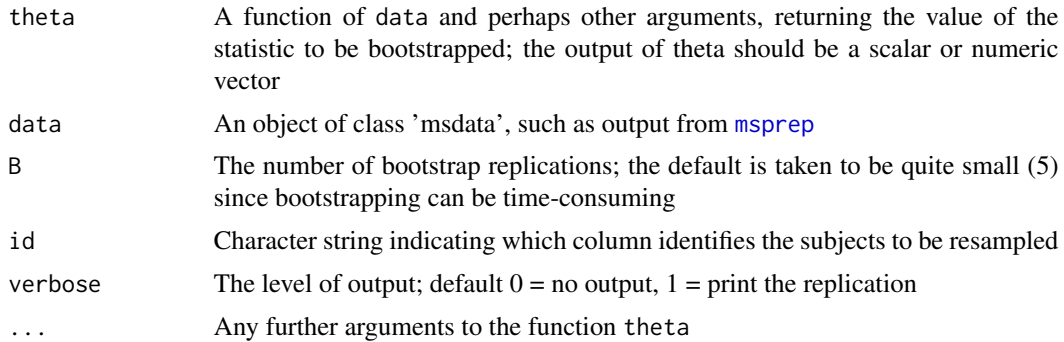

### Details

The function msboot samples randomly with replacement subjects from the original dataset data. The individuals are identified with id, and bootstrap datasets are produced by concatenating all selected rows.

#### Value

Matrix of dimension (length of output of theta) x B, with b'th column being the value of theta for the b'th bootstrap dataset

#### <span id="page-29-0"></span>Author(s)

Marta Fiocco, Hein Putter <H.Putter@lumc.nl>

#### References

Fiocco M, Putter H, van Houwelingen HC (2008). Reduced-rank proportional hazards regression and simulation-based prediction for multi-state models. *Statistics in Medicine* 27, 4340–4358.

### Examples

```
tmat <- trans.illdeath()
data(ebmt1)
covs <- c("score","yrel")
msebmt <- msprep(time=c(NA,"rel","srv"),status=c(NA,"relstat","srvstat"),
data=ebmt1,id="patid",keep=covs,trans=tmat)
# define a function (this one returns vector of regression coef's)
regcoefvec <- function(data) {
  cx <- coxph(Surv(Tstart,Tstop,status)~score+strata(trans),
          data=data,method="breslow")
  return(coef(cx))
}
regcoefvec(msebmt)
set.seed(1234)
msboot(theta=regcoefvec,data=msebmt,id="patid")
```
<span id="page-29-1"></span>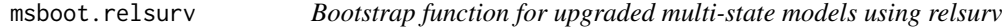

### Description

A helper nonparametric bootstrapping function for variances in extended multi-state models using relative survival. This implementation is written based on function mstate:::msboot.

### Usage

```
msboot.relsurv(
  theta,
  data,
  B = 10,
  id = "id",verbose = \theta.
  transmat,
  all_times,
  split.transitions,
  rmap,
  time.format,
```
#### msboot.relsurv 31

```
boot_orig_msfit,
 ratetable = relsurv::slopop,
 add.times,
  ...
)
```
### Arguments

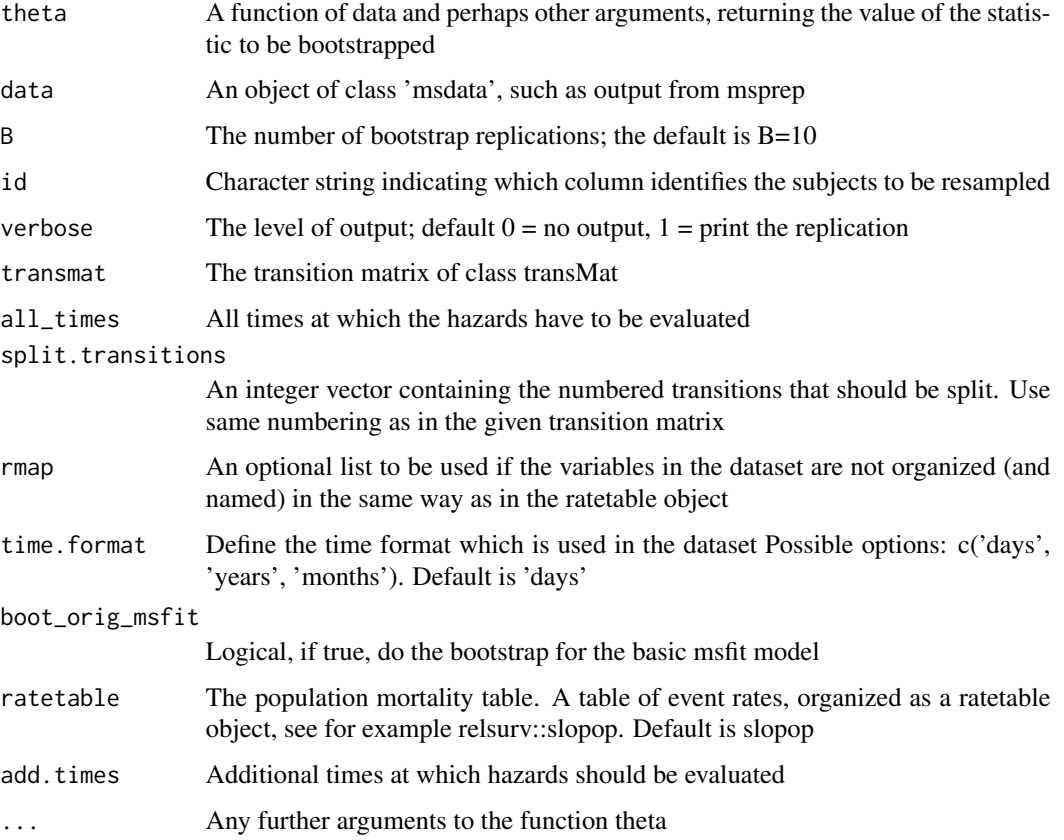

### Value

A list of size B containing the results for every bootstrap replication.

### Author(s)

Damjan Manevski <damjan.manevski@mf.uni-lj.si>, Marta Fiocco, Hein Putter <H.Putter@lumc.nl>

### See Also

[msboot](#page-28-1)

<span id="page-31-0"></span>msboot.relsurv.boot *Default theta function used for msboot.relsurv*

### Description

Helper function used for calling inside msboot.relsurv (used for every bootstrap dataset). This function is used for calculating split hazards and evaluating them at all needed times.

### Usage

```
msboot.relsurv.boot(
  data,
  transmat,
  all_times,
  split.transitions,
  rmap,
  time.format,
 boot_orig_msfit = FALSE,
  ratetable = relsurv::slopop,
  add.times
)
```
### Arguments

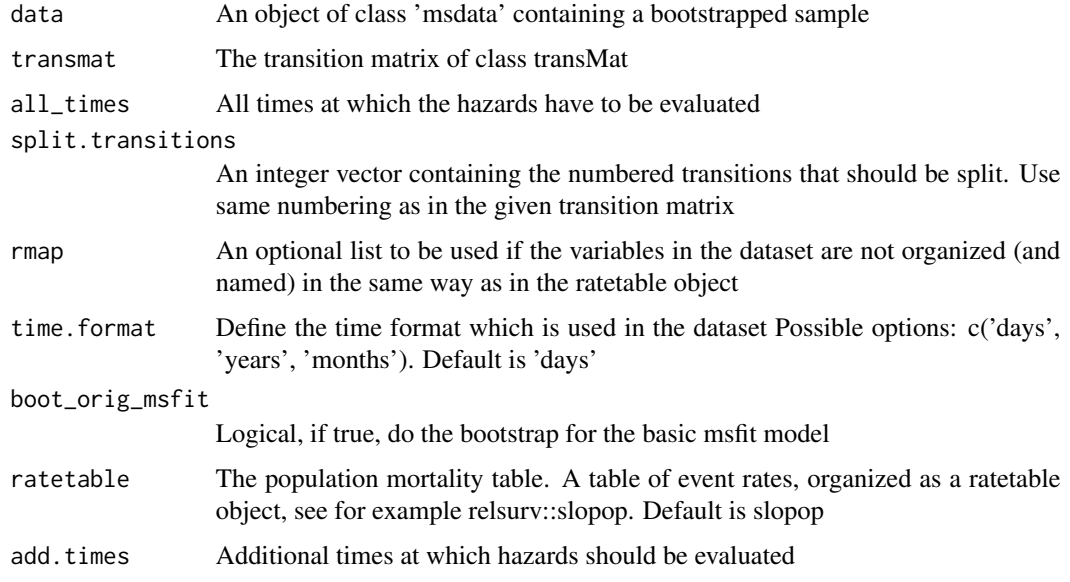

### Value

A list of calculated values for the given bootstrap sample.

#### <span id="page-32-0"></span>msdata2etm 33

### Author(s)

Damjan Manevski <damjan.manevski@mf.uni-lj.si>

#### See Also

[msboot.relsurv](#page-29-1)

msdata2etm *msdata to etm format*

#### Description

msdata to etm format

#### Usage

msdata2etm(msdata, id, covs)

### Arguments

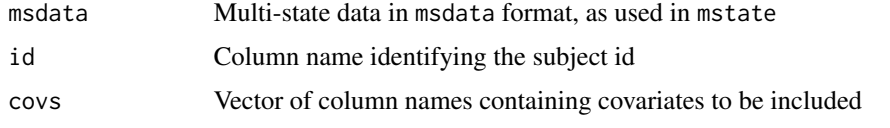

msfit *Compute subject-specific transition hazards with (co-)variances*

## Description

This function computes subject-specific or overall cumulative transition hazards for each of the possible transitions in the multi-state model. If requested, also the variances and covariances of the estimated cumulative transition hazards are calculated.

#### Usage

```
msfit(
  object,
  newdata,
  variance = TRUE,
  vartype = c("aalen", "greenwood"),
  trans
\mathcal{E}
```
#### Arguments

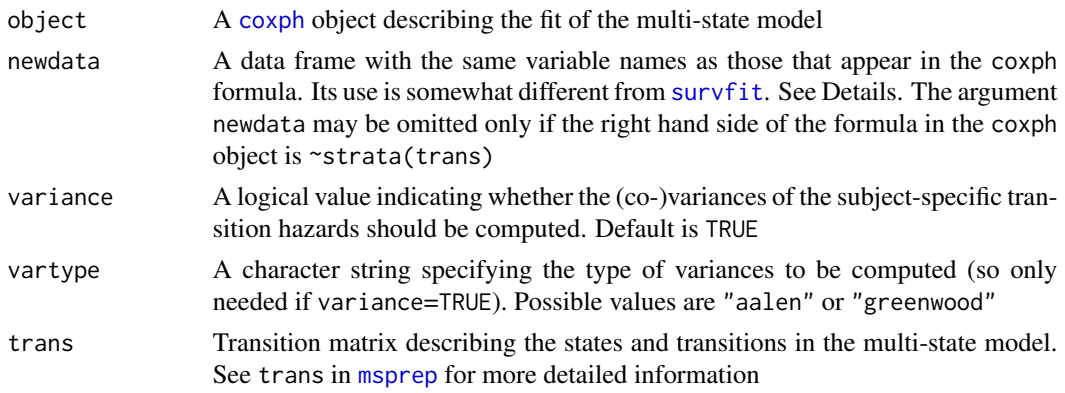

### Details

The data frame needs to have one row for each transition in the multi-state model. An additional column strata (numeric) is needed to describe for each transition to which stratum it belongs. The name has to be strata, even if in the original coxph call another variable was used. For details refer to de Wreede, Fiocco  $\&$  Putter (2010). So far, the results have been checked only for the "breslow" method of dealing with ties in [coxph](#page-0-0), so this is recommended.

#### Value

An object of class "msfit", which is a list containing

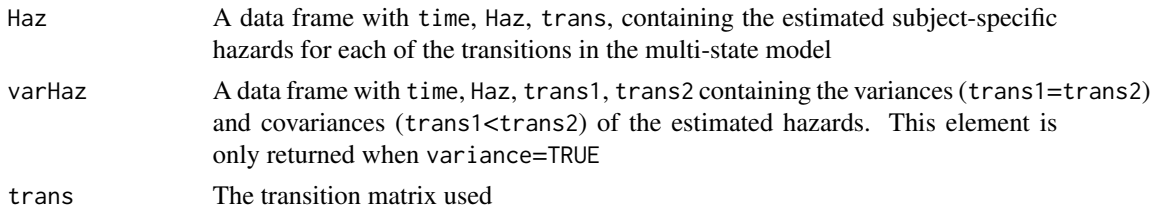

#### Author(s)

Hein Putter <H.Putter@lumc.nl>

#### References

Putter H, Fiocco M, Geskus RB (2007). Tutorial in biostatistics: Competing risks and multi-state models. *Statistics in Medicine* 26, 2389–2430.

Therneau TM, Grambsch PM (2000). *Modeling Survival Data: Extending the Cox Model*. Springer, New York.

de Wreede LC, Fiocco M, and Putter H (2010). The mstate package for estimation and prediction in non- and semi-parametric multi-state and competing risks models. *Computer Methods and Programs in Biomedicine* 99, 261–274.

de Wreede LC, Fiocco M, and Putter H (2011). mstate: An R Package for the Analysis of Competing Risks and Multi-State Models. *Journal of Statistical Software*, Volume 38, Issue 7.

#### <span id="page-34-0"></span>msfit.relsurv 35

### See Also

[plot.msfit](#page-47-1)

#### Examples

```
# transition matrix for illness-death model
tmat <- trans.illdeath()
# data in wide format, for transition 1 this is dataset E1 of
# Therneau & Grambsch (2000)
tg \leftarrow data . frame(illt=c(1,1,6,6,8,9), ills=c(1,0,1,1,0,1),dt=c(5,1,9,7,8,12),ds=c(1,1,1,1,1,1),
        x1=c(1,1,1,0,0,0), x2=c(6:1)# data in long format using msprep
tglong <- msprep(time=c(NA,"illt","dt"),status=c(NA,"ills","ds"),
data=tg,keep=c("x1","x2"),trans=tmat)
# events
events(tglong)
table(tglong$status,tglong$to,tglong$from)
# expanded covariates
tglong <- expand.covs(tglong,c("x1","x2"))
# Cox model with different covariate
cx <- coxph(Surv(Tstart,Tstop,status)~x1.1+x2.2+strata(trans),
data=tglong,method="breslow")
summary(cx)
# new data, to check whether results are the same for transition 1 as
# those in appendix E.1 of Therneau & Grambsch (2000)
newdata <- data.frame(trans=1:3,x1.1=c(0,0,0),x2.2=c(0,1,0),strata=1:3)
msfit(cx,newdata,trans=tmat)
```
<span id="page-34-1"></span>msfit.relsurv *Extend a multi-state model using relative survival*

### Description

A function that takes a fitted msfit object and upgrades it using relative survival, where chosen transitions are split in population and excess transitions. This upgraded msfit object contains the split hazards based on the transition matrix (transMat). The (co)variance matrix is also upgraded, if provided.

### Usage

```
msfit.relsurv(
 msfit.obj,
 data,
  split.transitions,
  ratetable = relsurv::slopop,
  rmap,
```

```
time.format = "days",
  var.pop.haz = c("fixed", "bootstrap", "both"),
 B = 10,
  seed = NULL,
  add.times,
  substitution = TRUE,
 link_trans_ind = FALSE
\mathcal{L}
```
### Arguments

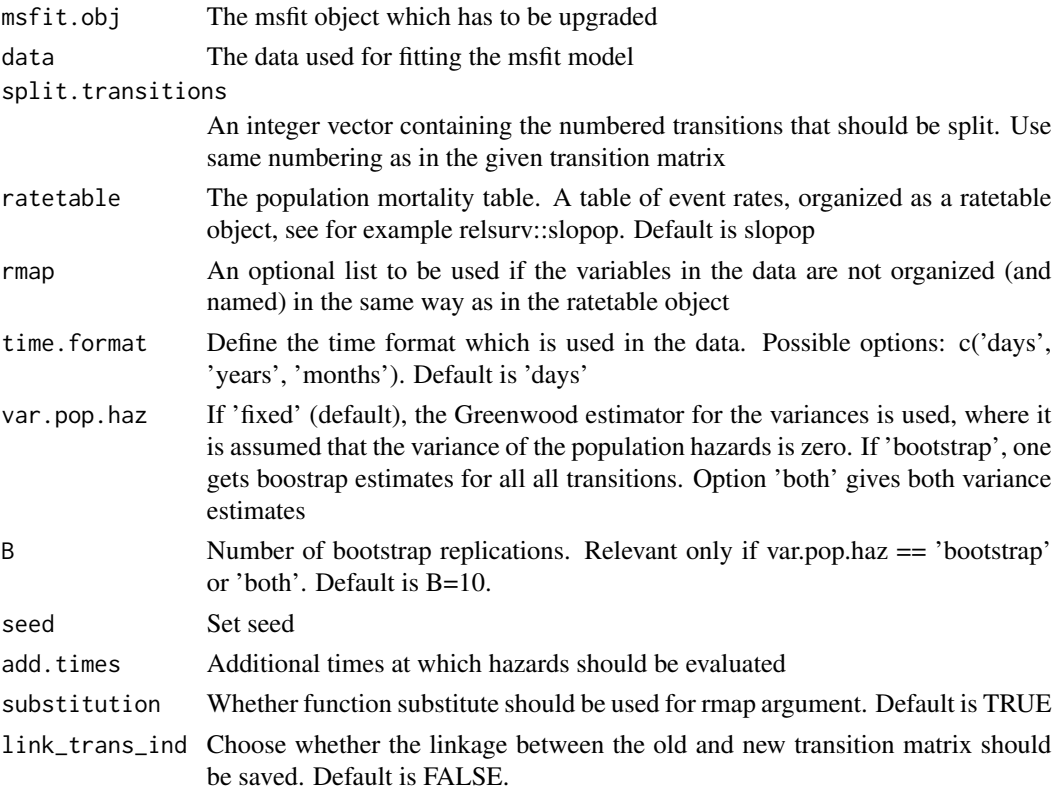

### Value

Returns a msfit object that contains estimates for the extended model with split (population and excess) transitions.

#### Author(s)

Damjan Manevski <damjan.manevski@mf.uni-lj.si>

#### References

Manevski D, Putter H, Pohar Perme M, Bonneville EF, Schetelig J, de Wreede LC (2021). Integrating relative survival in multi-state models – a non-parametric approach. https://arxiv.org/abs/2106.12399
### msfit.relsurv 37

#### See Also

[msfit](#page-32-0)

```
## Not run:
library(mstate)
# Load dataset:
data("ebmt1")
# Transition matrix:
tmat \leq transMat(list(c(2,3),c(4), c(), c()),
                 names = c("Alive relapse-free", "Relapse","NRM", "DaR"))
# Data in long format using msprep
df <- msprep(time=c(NA,"rel","srv","srv"), status=c(NA,"relstat","srvstat","srvstat"),
             data=ebmt1, trans=tmat)
# Generate demographic covariates (which are usually present in datasets)
# and based on them estimate the population hazard.
set.seed(510)
df$age \le- runif(nrow(df), 45, 65)
df$sex <- sample(c("male", "female"), size = nrow(df), replace = TRUE)
df$dateHCT <- sample(seq(as.Date('1990/01/01'),
    as.Date('2000/01/01'), by="day"), nrow(df), replace = TRUE) # generate years
# Cox object:
cx <- coxph(Surv(Tstart,Tstop,status)~strata(trans),
            data=df,method="breslow")
# Basic multi-state model:
mod <- msfit(cx,trans=tmat)
# Extended multi-state model, where the two transition
# reaching death are split in excess and population parts.
# We assume patients live like in the Slovene population,
# thus we use Slovene mortality tables in this example.
# Variances estimated using 25 bootstrap replications.
mod.relsurv \leq msfit.relsurv(msfit.obj = mod, data=df, split.transitions = c(2,3),
                            ratetable = relsurv::slopop,
                            rmap = list(age=age*365.241, year=dateHCT),
                            time.format = "days",
                            var.pop.haz = "bootstrap",
                            B = 25# Estimate transition probabilities:
pt <- probtrans(mod.relsurv, predt=0, method='greenwood')
# Estimated cumulative hazards with the corresponding
# bootstrap standard errors at 300, 600, 900 days:
summary(object = mod.relsurv, times = c(300, 600, 900), conf.type = 'log')
# Estimated transition probabilities together with the corresponding
# bootstrap standard errors and log.boot confidence intervals
# at 300, 600, 900 days:
summary(object = pt, times = c(300, 600, 900), conf.type = 'log')
# Plot the measures:
plot(mod.relsurv, use.ggplot = TRUE)
plot(pt, use.ggplot = TRUE)
```
38 msprep

## End(Not run)

<span id="page-37-0"></span>msprep *Function to prepare dataset for multi-state modeling in long format from dataset in wide format*

# Description

This function converts a dataset which is in wide format (one subject per line, multiple columns indicating time and status for different states) into a dataset in long format (one line for each transition for which a subject is at risk). Selected covariates are replicated per subjects.

## Usage

msprep(time, status, data, trans, start, id, keep)

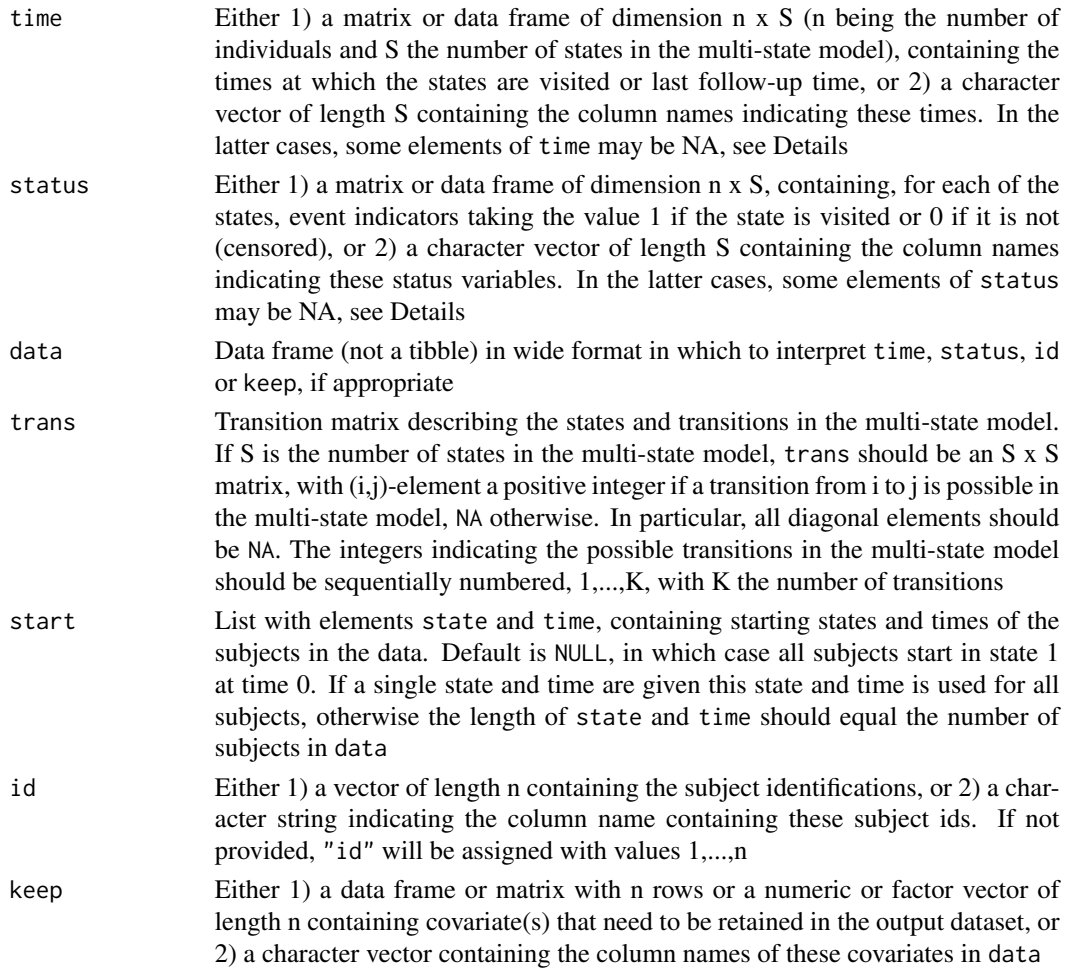

### msprep 39

#### Details

For msprep, the transition matrix should correspond to an irreversible acyclic Markov chain. In particular, on the diagonals only NAs are allowed.

The transition matrix, if irreversible and acyclic, will have starting states, i.e. states into which no transitions are possible. For these starting states NAs are allowed in the time and status arguments, either as columns, when specified as matrix or data frame, or as elements of the character vector when specified as character vector.

The function msprep uses a recursive algorithm through calls to the recursive function msprepEngine. First, with the current transition matrix, all starting states are detected (defined as states into which there are no transitions). For each of these starting states, all subjects starting from that state are selected and for each subject the next visited state is detected by looking at all transitions from that starting state and determining the smallest transition time with status=1. The recursive msprepEngine is called again with the starting states deleted from the transition matrix and with subjects deleted that either reached an absorbing state or that were censored. For the remaining subjects the starting states and times are updated in the next call. Datasets returned from the msprepEngine calls are appended to the current dataset in long format and finally sorted.

A warning is issued for a subject, if multiple transitions exist with the same smallest transition time (and status=0). In such cases the next transition cannot be determined unambiguously, and the state with the smallest number is chosen. In our experience, occasionally the shortest transition time has status=0, while a higher transition time has status=1. Then this larger transition time and the corresponding transition is selected. No warning is issued for these data inconsistencies.

## Value

An object of class "msdata", which is a data frame in long (counting process) format containing the subject id, the covariates (replicated per subject), and

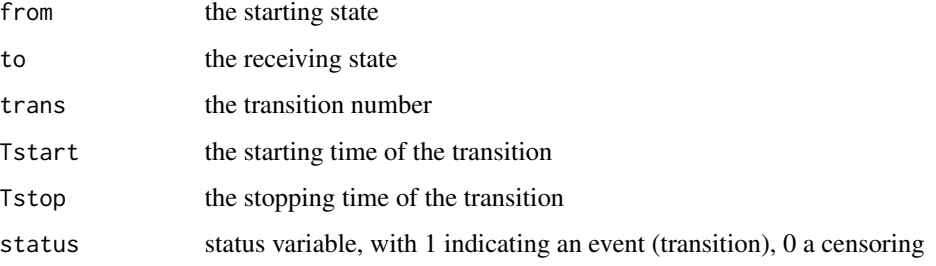

The "msdata" object has the transition matrix as "trans" attribute.

## Author(s)

Hein Putter <H.Putter@lumc.nl> and Marta Fiocco

### References

Putter H, Fiocco M, Geskus RB (2007). Tutorial in biostatistics: Competing risks and multi-state models. *Statistics in Medicine* 26, 2389–2430.

## Examples

```
# transition matrix for illness-death model
tmat <- trans.illdeath()
# some data in wide format
tg < - data.frame(stt=rep(0,6),sts=rep(0,6),
        illt=c(1,1,6,6,8,9),ills=c(1,0,1,1,0,1),
        dt=c(5,1,9,7,8,12),ds=c(1,1,1,1,1,1),
        x1=c(1,1,1,2,2,2),x2=c(6:1))
tg$x1 <- factor(tg$x1,labels=c("male","female"))
tg$patid <- factor(2:7,levels=1:8,labels=as.character(1:8))
# define time, status and covariates also as matrices
tt <- matrix(c(rep(NA,6),tg$illt,tg$dt),6,3)
st <- matrix(c(rep(NA,6),tg$ills,tg$ds),6,3)
keepmat <- data.frame(gender=tg$x1,age=tg$x2)
# data in long format using msprep
msprep(time=tt,status=st,trans=tmat,keep=as.matrix(keepmat))
msprep(time=c(NA,"illt","dt"),status=c(NA,"ills","ds"),data=tg,
id="patid",keep=c("x1","x2"),trans=tmat)
# Patient no 5, 6 now start in state 2 at time t=4 and t=10
msprep(time=tt,status=st,trans=tmat,keep=keepmat,
        start=list(state=c(1,1,1,1,2,2),time=c(0,0,0,0,4,10)))
```
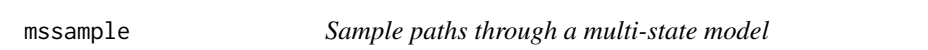

# Description

Given cumulative transition hazards sample paths through the multi-state model.

### Usage

```
mssample(
 Haz,
  trans,
  history = list(state = 1, time = 0, state = NULL),beta.state = NULL,
  clock = c("forward", "reset"),
  output = c("state", "path", "data"),
  tvec,
  cens = NULL,
 M = 10,
  do.trace = NULL
)
```
### mssample that the contract of the contract of the contract of the contract of the contract of the contract of the contract of the contract of the contract of the contract of the contract of the contract of the contract of

### Arguments

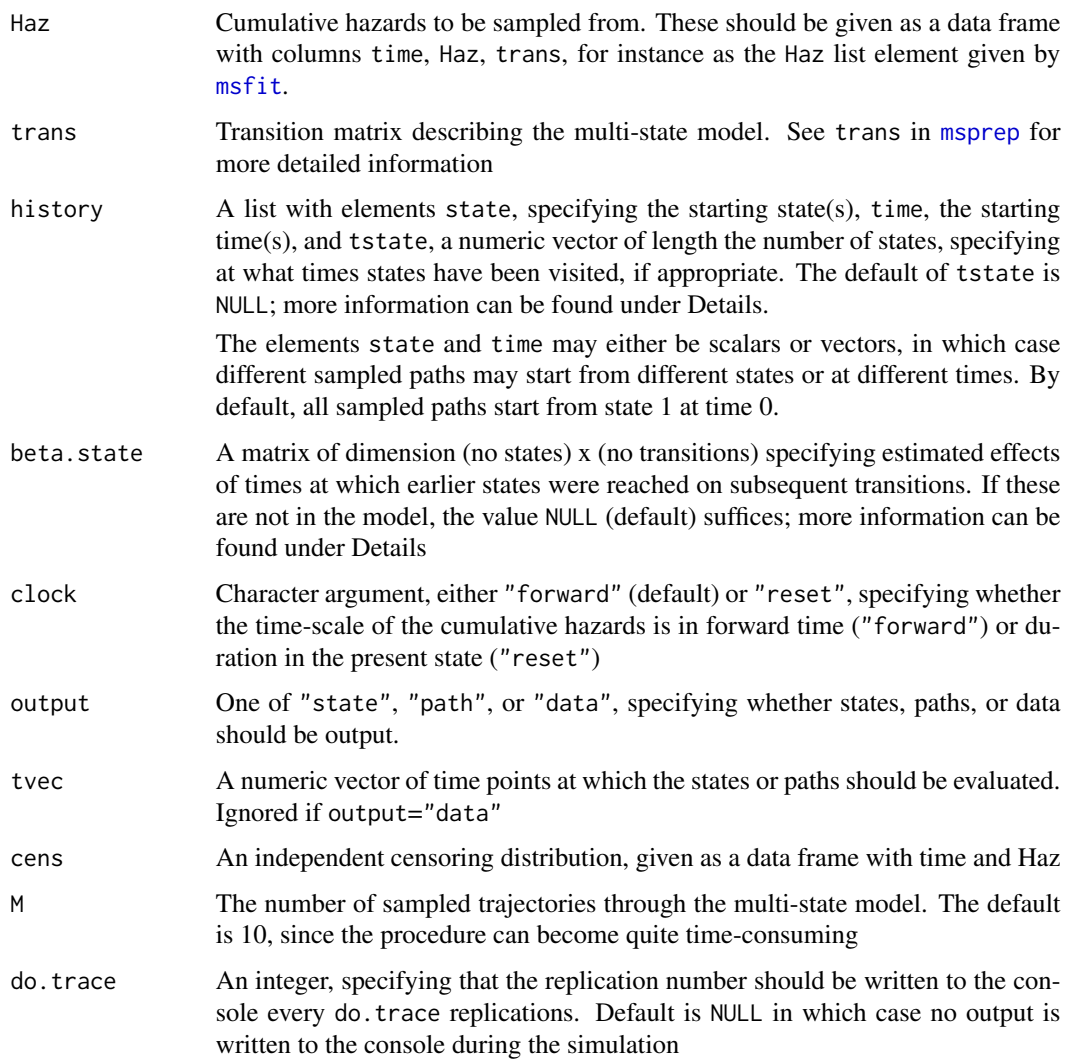

# Details

The procedure is described in detail in Fiocco, Putter & van Houwelingen (2008). The argument beta.state and the element tstate from the argument history are meant to incorporate situations where the time at which some previous states were visited may affect future transition rates. The relation between time of visit of state s and transition k is assumed to be linear on the log-hazards; the corresponding regression coefficient is to be supplied as the (s,k)-element of beta.state, which is 0 if no such effect has been included in the model. If no such effects are present, then beta.state=NULL (default) suffices. In the tstate element of history, the s-th element is the time at which state s was visited. This is only relevant for states which have been visited prior to the beginning of sampling, i.e. before the time element of history; the elements of tstate are internally updated when in the sampling process new states are visited (only if beta.state is not NULL to avoid unnecessary computations).

M simulated paths through the multi-state model given by trans and Haz. It is either a data frame with columns time, pstate1, ..., pstateS for S states when output="state", or with columns time, ppath1,..., ppathP for the P paths specified in [paths](#page-42-0)(trans) when output="path". When output="data", the sampled paths are stored in an "msdata" object, a data frame in long format such as that obtained by [msprep](#page-37-0). This may be useful for (semi-)parametric bootstrap procedures, in which case cens may be used as censoring distribution (assumed to be independent of all transition times and independent of any covariates).

## Author(s)

Marta Fiocco, Hein Putter <H.Putter@lumc.nl>

### References

Fiocco M, Putter H, van Houwelingen HC (2008). Reduced-rank proportional hazards regression and simulation-based prediction for multi-state models. *Statistics in Medicine* 27, 4340–4358.

### Examples

```
# transition matrix for illness-death model
tmat <- trans.illdeath()
# data in wide format, for transition 1 this is dataset E1 of
# Therneau & Grambsch (T&G)
tg \leftarrow data. frame(illt=c(1,1,6,6,8,9), ills=c(1,0,1,1,0,1),dt=c(5,1,9,7,8,12),ds=c(1,1,1,1,1,1),
        x1=c(1,1,1,0,0,0),x2=c(6:1))
# data in long format using msprep
tglong <- msprep(time=c(NA,"illt","dt"),status=c(NA,"ills","ds"),
        data=tg,keep=c("x1","x2"),trans=tmat)
# expanded covariates
tglong <- expand.covs(tglong,c("x1","x2"))
# Cox model with different covariate
cx <- coxph(Surv(Tstart,Tstop,status)~x1.1+x2.2+strata(trans),
        data=tglong,method="breslow")
# new data, to check whether results are the same for transition 1 as T&G
newdata <- data.frame(trans=1:3,x1.1=c(0,0,0),x2.2=c(0,1,0),strata=1:3)
fit <- msfit(cx,newdata,trans=tmat)
tv <- unique(fit$Haz$time)
# mssample
set.seed(1234)
mssample(Haz=fit$Haz,trans=tmat,tvec=tv,M=100)
set.seed(1234)
paths(tmat)
mssample(Haz=fit$Haz,trans=tmat,tvec=tv,M=100,output="path")
set.seed(1234)
mssample(Haz=fit$Haz,trans=tmat,tvec=tv,M=100,output="data",do.trace=25)
```
### Value

<span id="page-42-0"></span>

For a given multi-state model, specified through a transition matrix, paths recursively finds all the possible trajectories or paths through that multi-state starting from a specified state. DO NOT USE for reversible or cyclic multi-state models.

### Usage

paths(trans, start = 1)

## Arguments

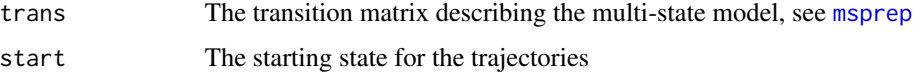

# Details

The function is recursive. It starts in start, looks at what states can be visited from start, and appends the results of the next call to the current value (matrix). If the transition matrix contains loops, the function will find infinitely many paths, so do not use paths for reversible or cyclic multi-state models. A warning is not yet incorporated!

### Value

A matrix, each row of which specifies a possible path through the multi-state model.

### Author(s)

Hein Putter <H.Putter@lumc.nl>

```
tmat \leq matrix(NA, 5, 5)
tmat[1,2:3] <- 1:2
tmat[1,5] < -3tmat[2,4:5] < -4:5tmat[3,4:5] < -6:7tmat[4,5] < -8paths(tmat)
paths(tmat, start=3)
```
Plot the estimates of the non-parametric Aalen-Johansen estimate of the cumulative incidence functions (competing risks data). Note this is a method for mstate::Cuminc and not cmprsk::cuminc. Both return the same estimates, though the former does so in a dataframe, and the latter in the list.

## Usage

```
## S3 method for class 'Cuminc'
plot(
 x,
  use.ggplot = FALSE,
 xlab = "Time",ylab = "Probability",
  xlim,
 ylim,
  lty,
  legend,
  cols,
  conf.\text{type} = c("log", "plain", "none"),conf.int = 0.95,legend.pos = "right",
  facet = FALSE,
  ...
\mathcal{L}
```
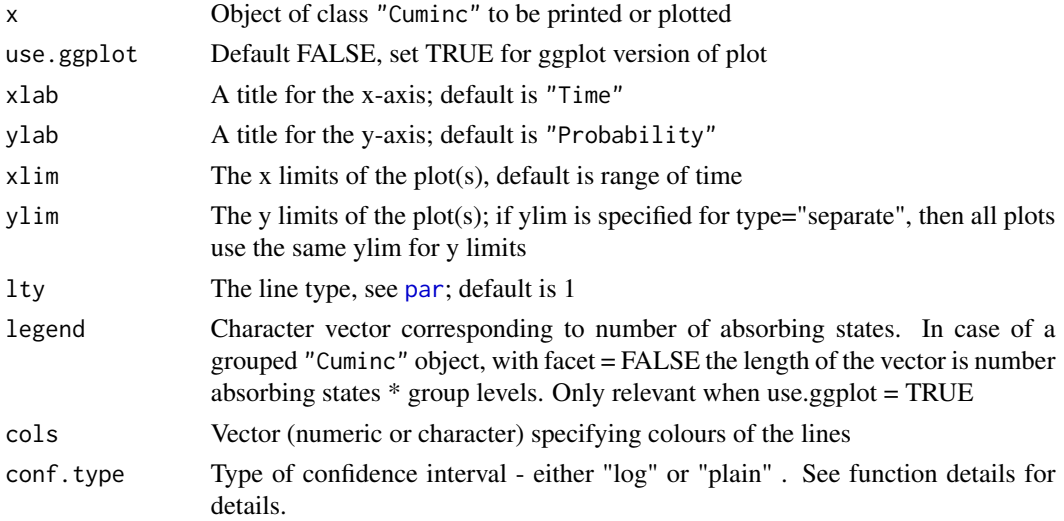

# plot.Cuminc 45

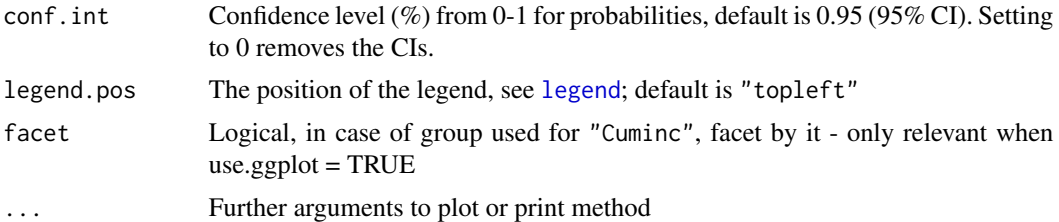

# Details

Grouped cumulative incidences can be plotted either in the same plot or in facets, see the facet argument.

# Value

A ggplot object if use.ggplot = T used, otherwise NULL.

# Author(s)

Edouard F. Bonneville <e.f.bonneville@lumc.nl>

# Examples

library(ggplot2)

```
data("aidssi")
head(aidssi)
si <- aidssi
# No grouping
cum_incid <- Cuminc(
time = "time",
status = "status",
data = si
)
plot(
x = cum\_incid,use.ggplot = TRUE,
conf.type = "none",
lty = 1:2,conf.int = 0.95)
# With grouping
cum_incid_grp <- Cuminc(
time = "time",
status = "status",
group = "ccr5",data = si
\mathcal{L}
```

```
plot(
x = cum_incid_grp,
use.ggplot = TRUE,
conf.type = "none",
lty = 1:4,facet = TRUE
\mathcal{L}
```
plot.MarkovTest *Plot method for a MarkovTest object*

# Description

Plot method for an object of class 'MarkovTest'. It plots the trace of the log-rank statistics provided by [MarkovTest](#page-24-0).

# Usage

```
## S3 method for class 'MarkovTest'
plot(
 x,
 y,
 what = c("states", "overall"),
  idx = NULL,quantiles = TRUE,
 qsup,
  states,
  xlab,
 ylab,
 main,
  ...
\mathcal{L}
```
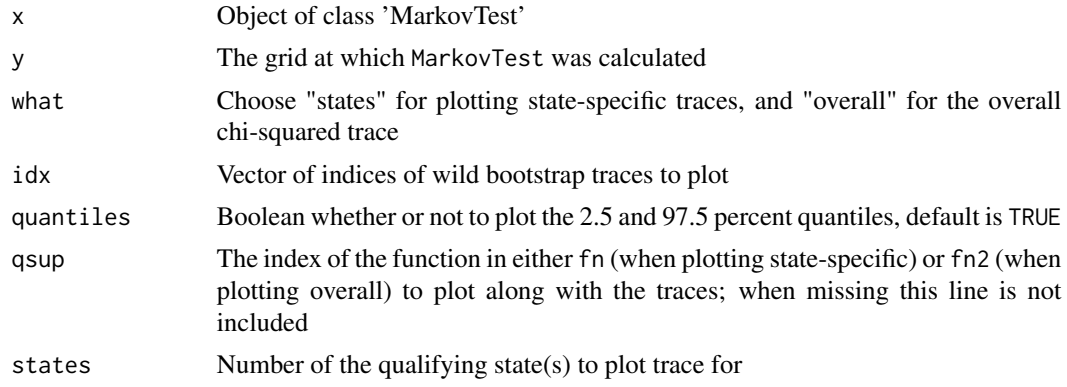

# plot.MarkovTest 47

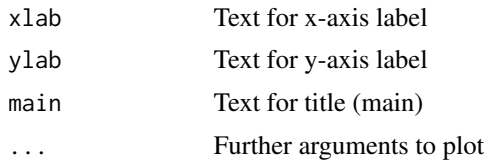

### Value

No return value

# Author(s)

Hein Putter <H.Putter@lumc.nl>

# See Also

[MarkovTest](#page-24-0)

### Examples

```
## Not run:
# Example provided by the prothrombin data
data("prothr")
# Apply Markov test to grid of monthly time points over the first 7.5 years
year <- 365.25
month <- year / 12
grid \le month \star (1:90)
# Markov test for transition 1 (wild bootstrap based on 100 replications)
MT \leq MarkovTest(prothr, id = "id", transition = 1,
                 grid = grid, B = 100)plot(MT, grid, what="states", idx=1:50, states=rownames(attr(prothr, "trans")),
     xlab="Days since randomisation", ylab="Log-rank test statistic",
     main="Transition Normal -> Low")
plot(MT, grid,what="overall", idx=1:50,
     xlab="Days since randomisation", ylab="Chi-square test statistic",
    main="Transition Normal -> Low")
plot(MT, grid, what="states", quantiles=FALSE) # only trace
plot(MT, grid, what="states") # trace plus quantiles (default)
plot(MT, grid, what="states", idx=1:10) # trace plus quantiles, plus first 10 bootstrap traces
plot(MT, grid, what="overall", quantiles=FALSE) # only trace
plot(MT, grid, what="overall") # trace plus quantiles (default)
plot(MT, grid, what="overall", idx=1:10) # trace plus quantiles, plus first 10 bootstrap traces
```
## End(Not run)

Plot method for an object of class "msfit". It plots the estimated cumulative transition intensities in the multi-state model.

# Usage

```
## S3 method for class 'msfit'
plot(
  x,
  type = c("single", "separate"),
  cols,
  xlab = "Time",ylab = "Cumulative hazard",
  ylim,
  lwd,
  lty,
  legend,
  legend.pos = "right",
  bty = "n",use.ggplot = FALSE,
  xlim,
  scale_type = "fixed",
  conf.int = 0.95,conf.type = "none",
  ...
)
```
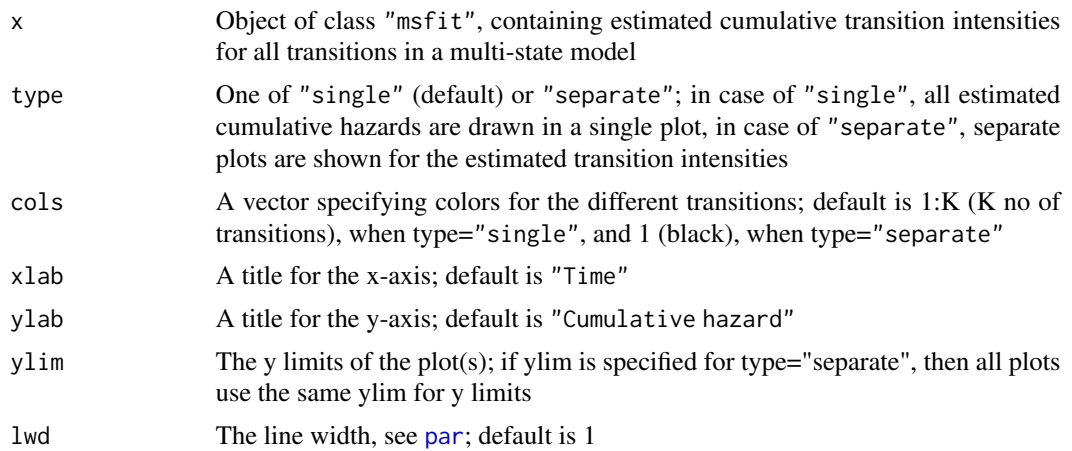

### plot.msfit 49

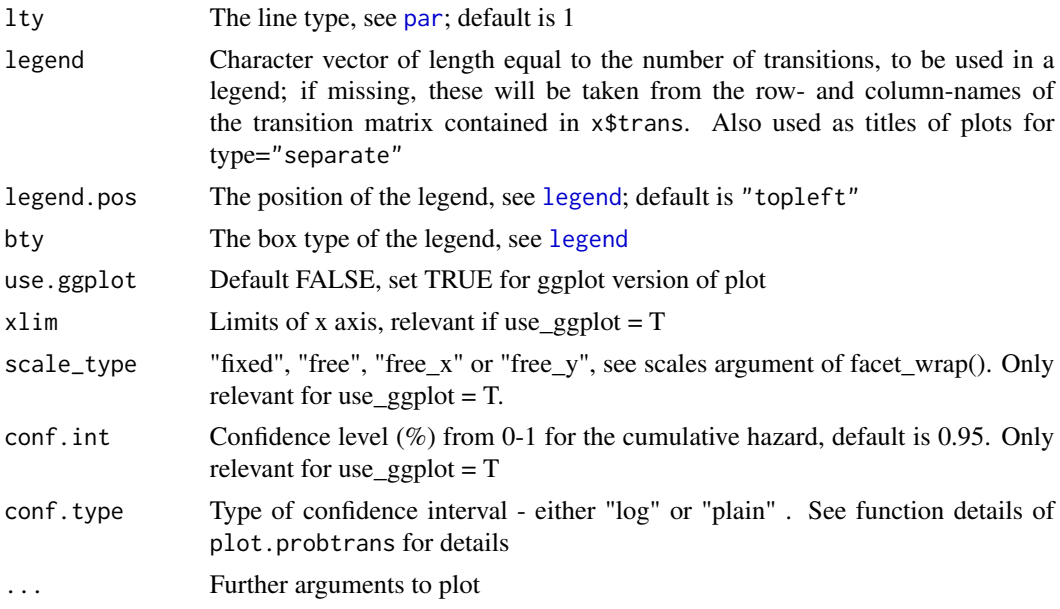

# Value

No return value

## Author(s)

Hein Putter <H.Putter@lumc.nl> Edouard F. Bonneville <e.f.bonneville@lumc.nl>

## See Also

[msfit](#page-32-0)

```
# transition matrix for illness-death model
tmat <- trans.illdeath()
# data in wide format, for transition 1 this is dataset E1 of
# Therneau & Grambsch (2000)
tg <- data.frame(illt=c(1,1,6,6,8,9),ills=c(1,0,1,1,0,1),
       dt=c(5,1,9,7,8,12),ds=c(1,1,1,1,1,1),
       x1=c(1,1,1,0,0,0),x2=c(6:1))
# data in long format using msprep
tglong <- msprep(time=c(NA,"illt","dt"),status=c(NA,"ills","ds"),
data=tg,keep=c("x1","x2"),trans=tmat)
# events
events(tglong)
table(tglong$status,tglong$to,tglong$from)
# expanded covariates
tglong <- expand.covs(tglong,c("x1","x2"))
```

```
# Cox model with different covariate
cx <- coxph(Surv(Tstart,Tstop,status)~x1.1+x2.2+strata(trans),
data=tglong,method="breslow")
summary(cx)
# new data, to check whether results are the same for transition 1 as
# those in appendix E.1 of Therneau & Grambsch (2000)
newdata <- data.frame(trans=1:3,x1.1=c(0,0,0),x2.2=c(0,1,0),strata=1:3)
msf <- msfit(cx,newdata,trans=tmat)
# standard plot
plot(msf)
# specifying line width, color, and legend
plot(msf,lwd=2,col=c("darkgreen","darkblue","darkred"),legend=c("1->2","1->3","2->3"))
# separate plots
par(mfrow=c(2,2))
plot(msf,type="separate",lwd=2)
par(mfrow=c(1,1))
# ggplot version - see vignette for details
library(ggplot2)
plot(msf, use.ggplot = TRUE)
```
<span id="page-49-0"></span>plot.probtrans *Plot method for a probtrans object*

### Description

Plot method for an object of class 'probtrans'. It plots the transition probabilities as estimated by [probtrans](#page-56-0).

### Usage

```
## S3 method for class 'probtrans'
plot(
 x,
  from = 1,
  type = c("filled", "single", "separate", "stacked"),
  ord,
  cols,
  xlab = "Time",ylab = "Probability",
 xlim,
 ylim,
  lwd,
 lty,
  cex,
  legend,
  legend.pos = "right",
 bty = "n",
```
# plot.probtrans 51

```
xaxs = "i",yaxs = "i",use.gplot = FALSE,conf.int = 0.95,conf.type = c("log", "plain", "none"),label,
  ...
\overline{)}
```
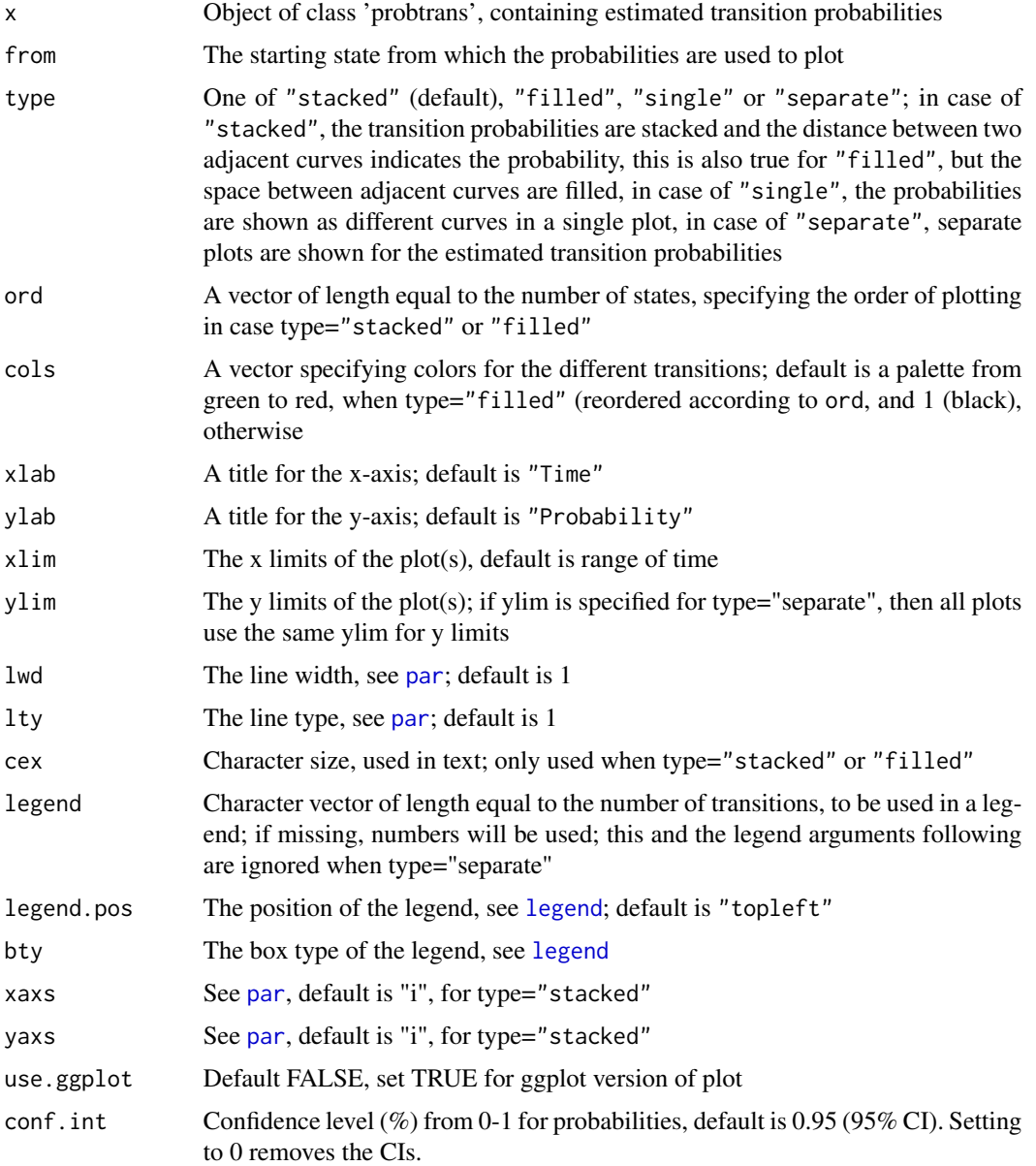

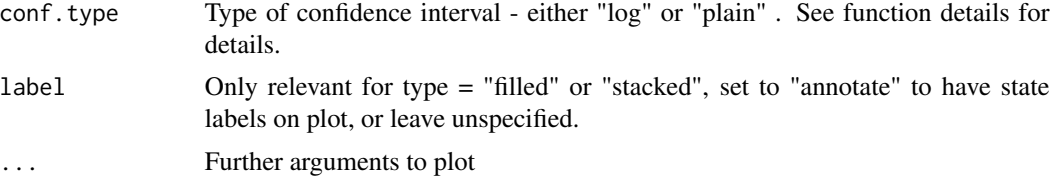

# Details

Regarding confidence intervals: let  $p$  denote a predicted probability,  $\sigma$  its estimated standard error, and  $z_{\alpha/2}$  denote the critical value of the standard normal distribution at confidence level  $1 - \alpha$ .

The confidence interval of type "plain" is then

 $p \pm z_{\alpha/2} * \sigma$ 

The confidence interval of type "log", based on the Delta method, is then

$$
\exp(\log(p) \pm z_{\alpha/2} * \sigma/p)
$$

## Value

No return value

### Author(s)

Hein Putter <H.Putter@lumc.nl>

Edouard F. Bonneville <e.f.bonneville@lumc.nl>

#### See Also

### [probtrans](#page-56-0)

```
# transition matrix for illness-death model
tmat <- trans.illdeath()
# data in wide format, for transition 1 this is dataset E1 of
# Therneau and Grambsch (2000)
tg \leftarrow data. frame(illt=c(1,1,6,6,8,9), ills=c(1,0,1,1,0,1),dt=c(5,1,9,7,8,12),ds=c(1,1,1,1,1,1),
       x1=c(1,1,1,0,0,0),x2=c(6:1))
# data in long format using msprep
tglong <- msprep(time=c(NA,"illt","dt"),status=c(NA,"ills","ds"),
data=tg,keep=c("x1","x2"),trans=tmat)
# events
events(tglong)
table(tglong$status,tglong$to,tglong$from)
# expanded covariates
tglong <- expand.covs(tglong,c("x1","x2"))
# Cox model with different covariate
```
# print.MarkovTest 53

```
cx <- coxph(Surv(Tstart,Tstop,status)~x1.1+x2.2+strata(trans),
data=tglong,method="breslow")
summary(cx)
# new data, to check whether results are the same for transition 1 as
# those in appendix E.1 of Therneau and Grambsch (2000)
newdata <- data.frame(trans=1:3,x1.1=c(0,0,0),x2.2=c(0,1,0),strata=1:3)
msf <- msfit(cx,newdata,trans=tmat)
# probtrans
pt <- probtrans(msf,predt=0)
# default plot
plot(pt,ord=c(2,3,1),lwd=2,cex=0.75)
# filled plot
plot(pt, type="filled", ord=c(2,3,1), lwd=2, cex=0.75)# single plot
plot(pt,type="single",lwd=2,col=rep(1,3),lty=1:3,legend.pos=c(8,1))
# separate plots
par(mfrow=c(2,2))
plot(pt,type="sep",lwd=2)
par(mfrow=c(1,1))
# ggplot version - see vignette for details
library(ggplot2)
plot(pt, ord=c(2,3,1), use.gplot = TRUE)
```
print.MarkovTest *Print method for a MarkovTest object*

### Description

Print method for an object of class 'MarkovTest'

### Usage

```
## S3 method for class 'MarkovTest'
print(x, \ldots)
```
### Arguments

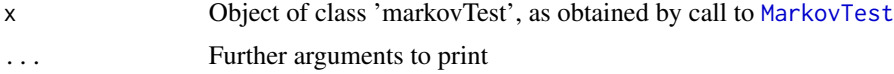

### Value

No return value

### Author(s)

Hein Putter <H.Putter@lumc.nl>

## See Also

[MarkovTest](#page-24-0)

# Examples

```
## Not run:
# Example provided by the prothrombin data
data("prothr")
# Apply Markov test to grid of monthly time points over the first 7.5 years
year <- 365.25
month <- year / 12
grid \le month \star (1:90)
# Markov test for transition 1 (wild bootstrap based on 25 replications for brevity)
MT <- MarkovTest(prothr, id = "id", transition = 1,
                 grid = grid, B = 25)MT
## End(Not run)
```
print.msdata *Print method for a msdata object*

# Description

Print method for an object of class 'msdata'

# Usage

```
## S3 method for class 'msdata'
print(x, trans = FALSE, ...)
```
# Arguments

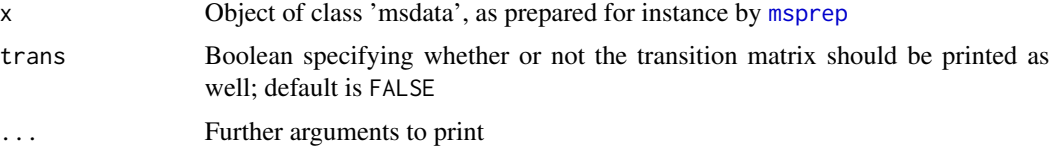

# Value

No return value

# Author(s)

Hein Putter <H.Putter@lumc.nl>

# print.summary.msfit 55

## See Also

[probtrans](#page-56-0)

# Examples

```
# transition matrix for illness-death model
tmat <- trans.illdeath()
# some data in wide format
tg \leftarrow data-frame(stt=rep(0,6),sts=rep(0,6),illt=c(1,1,6,6,8,9),ills=c(1,0,1,1,0,1),
        dt=c(5,1,9,7,8,12),ds=c(1,1,1,1,1,1),
        x1=c(1,1,1,2,2,2),x2=c(6:1))
tg$x1 <- factor(tg$x1,labels=c("male","female"))
tg$patid <- factor(2:7,levels=1:8,labels=as.character(1:8))
# define time, status and covariates also as matrices
tt <- matrix(c(rep(NA,6),tg$illt,tg$dt),6,3)
st <- matrix(c(rep(NA,6),tg$ills,tg$ds),6,3)
keepmat <- data.frame(gender=tg$x1,age=tg$x2)
# data in long format using msprep
msp <- msprep(time=tt,status=st,trans=tmat,keep=as.matrix(keepmat))
print(msp)
print(msp, trans=TRUE)
```
print.summary.msfit *Print method for summary.msfit object*

# Description

Print method for summary.msfit object

## Usage

```
## S3 method for class 'summary.msfit'
print(x, complete = FALSE, ...)
```
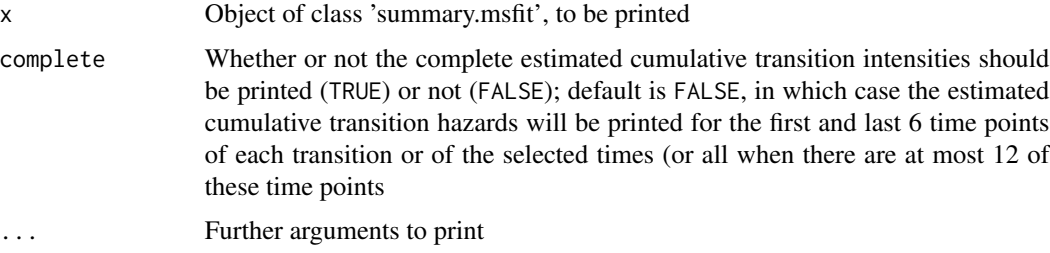

## Examples

```
## Not run:
# If all time points should be printed, specify complete=TRUE in the print statement
print(x, complete=TRUE)
## End(Not run)
```
print.summary.probtrans

*Print method for a summary.probtrans object*

# Description

Print method for a summary.probtrans object

# Usage

```
## S3 method for class 'summary.probtrans'
print(x, complete = FALSE, ...)
```
# Arguments

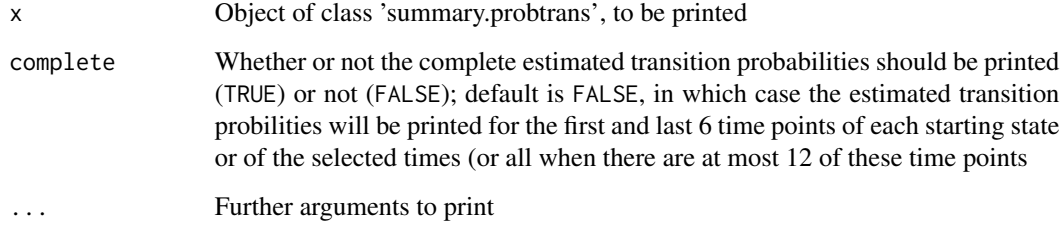

# Examples

```
## Not run:
# If all time points should be printed, specify complete=TRUE in the print statement
print(x, complete=TRUE)
```
## End(Not run)

<span id="page-56-0"></span>

This function computes subject-specific or overall transition probabilities in multi-state models. If requested, also standard errors are calculated.

# Usage

```
probtrans(
 object,
 predt,
 direction = c("forward", "fixedhorizon"),
 method = c("aalen", "greenwood"),
 variance = TRUE,
  covariance = FALSE
)
```
# Arguments

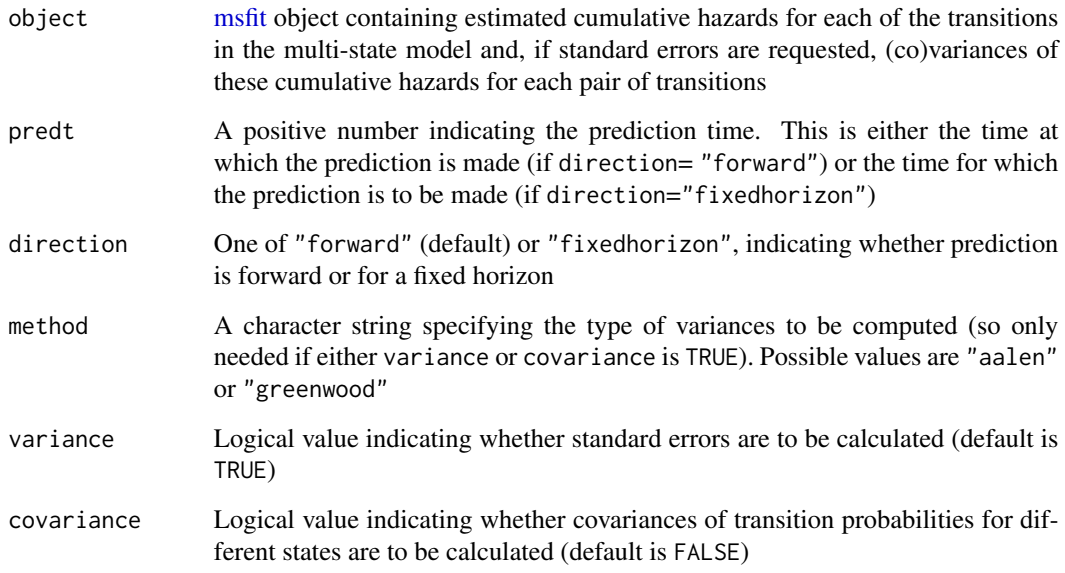

# Details

For details refer to de Wreede, Fiocco & Putter (2010).

An object of class "probtrans", which is a list of which item [[s]] contains a data frame with the estimated transition probabilities (and standard errors if variance=TRUE) from state s. If covariance=TRUE, item varMatrix contains an array of dimension  $K^2/2 \times K^2/2 \times (nt+1)$  (with K the number of states and nt the distinct transition time points); the time points correspond to those in the data frames with the estimated transition probabilities. Finally, there are items trans, method, predt, direction, recording the transition matrix, and the method, predt and direction arguments used in the call to probtrans. Plot and summary methods have been defined for "probtrans" objects.

#### Author(s)

Liesbeth de Wreede and Hein Putter <H.Putter@lumc.nl>

# References

Andersen PK, Borgan O, Gill RD, Keiding N (1993). *Statistical Models Based on Counting Processes*. Springer, New York.

Putter H, Fiocco M, Geskus RB (2007). Tutorial in biostatistics: Competing risks and multi-state models. *Statistics in Medicine* 26, 2389–2430.

Therneau TM, Grambsch PM (2000). *Modeling Survival Data: Extending the Cox Model*. Springer, New York.

de Wreede LC, Fiocco M, and Putter H (2010). The mstate package for estimation and prediction in non- and semi-parametric multi-state and competing risks models. *Computer Methods and Programs in Biomedicine* 99, 261–274.

de Wreede LC, Fiocco M, and Putter H (2011). mstate: An R Package for the Analysis of Competing Risks and Multi-State Models. *Journal of Statistical Software*, Volume 38, Issue 7.

## Examples

```
# transition matrix for illness-death model
tmat <- trans.illdeath()
# data in wide format, for transition 1 this is dataset E1 of
# Therneau & Grambsch (2000)
tg <- data.frame(illt=c(1,1,6,6,8,9),ills=c(1,0,1,1,0,1),
        dt = c(5,1,9,7,8,12), ds = c(1,1,1,1,1,1),x1=c(1,1,1,0,0,0),x2=c(6:1))
# data in long format using msprep
tglong <- msprep(time=c(NA,"illt","dt"),status=c(NA,"ills","ds"),
data=tg,keep=c("x1","x2"),trans=tmat)
# events
events(tglong)
table(tglong$status,tglong$to,tglong$from)
# expanded covariates
tglong <- expand.covs(tglong,c("x1","x2"))
# Cox model with different covariate
cx <- coxph(Surv(Tstart,Tstop,status)~x1.1+x2.2+strata(trans),
        data=tglong,method="breslow")
```
# Value

### redrank 59

```
summary(cx)
# new data, to check whether results are the same for transition 1 as
# those in appendix E.1 of Therneau & Grambsch (2000)
newdata <- data.frame(trans=1:3,x1.1=c(0,0,0),x2.2=c(0,1,0),strata=1:3)
HvH <- msfit(cx,newdata,trans=tmat)
# probtrans
pt <- probtrans(HvH,predt=0)
# predictions from state 1
pt[[1]]
```
redrank *Reduced rank proportional hazards model for competing risks and multi-state models*

# Description

This function estimates regression coefficients in reduced rank proportional hazards models for competing risks and multi-state models.

### Usage

```
redrank(
  redrank,
  full = -1,
  data,
 R,
 strata = NULL,
 Gamma.start,
 method = "breslow",
 eps = 1e-05,
 print.level = 1
)
```
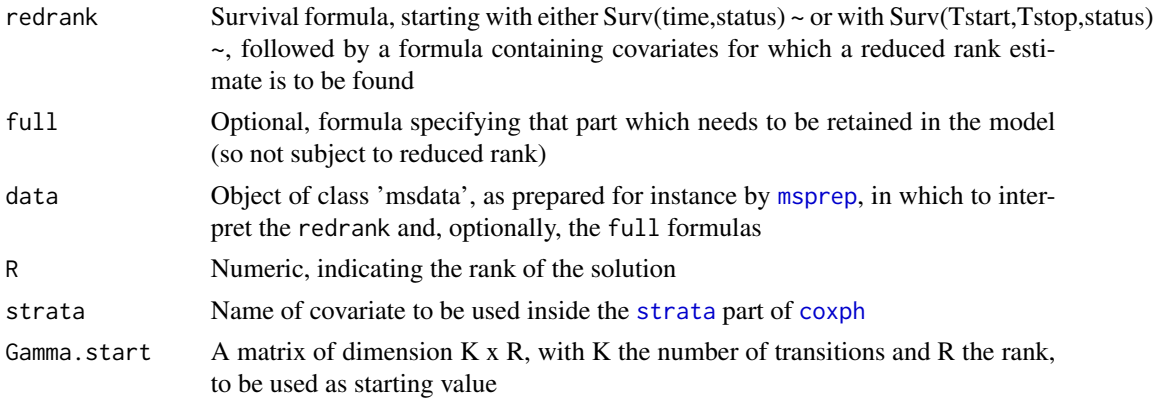

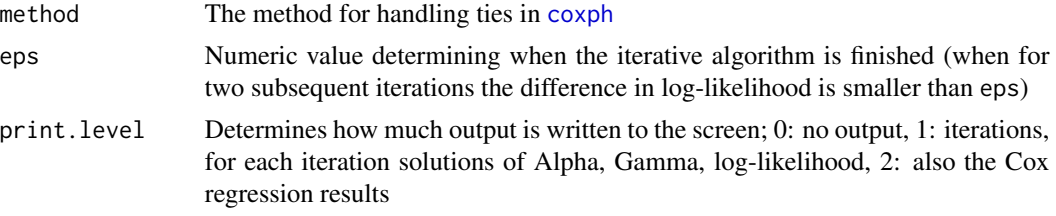

# Details

For details refer to Fiocco, Putter & van Houwelingen (2005, 2008).

### Value

A list with elements

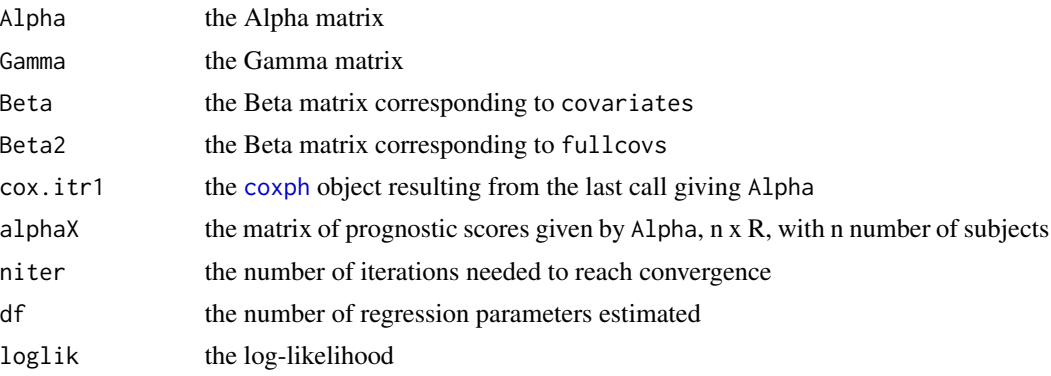

## Author(s)

Marta Fiocco and Hein Putter <H. Putter@lumc.nl>

### References

Fiocco M, Putter H, van Houwelingen JC (2005). Reduced rank proportional hazards model for competing risks. *Biostatistics* 6, 465–478.

Fiocco M, Putter H, van Houwelingen HC (2008). Reduced-rank proportional hazards regression and simulation-based prediction for multi-state models. *Statistics in Medicine* 27, 4340–4358.

Putter H, Fiocco M, Geskus RB (2007). Tutorial in biostatistics: Competing risks and multi-state models. *Statistics in Medicine* 26, 2389–2430.

```
## Not run:
   # This reproduces the results in Fiocco, Putter & van Houwelingen (2005)
   # Takes a while to run
   data(ebmt2)
   # transition matrix for competing risks
  tmat <- trans.comprisk(6,names=c("Relapse","GvHD","Bacterial","Viral","Fungal","Other"))
```

```
# preparing long dataset
ebmt2$stat1 <- as.numeric(ebmt2$status==1)
ebmt2$stat2 <- as.numeric(ebmt2$status==2)
ebmt2$stat3 <- as.numeric(ebmt2$status==3)
ebmt2$stat4 <- as.numeric(ebmt2$status==4)
ebmt2$stat5 <- as.numeric(ebmt2$status==5)
ebmt2$stat6 <- as.numeric(ebmt2$status==6)
covs <- c("dissub","match","tcd","year","age")
ebmtlong <- msprep(time=c(NA,rep("time",6)),
                   stat=c(NA,paste("stat",1:6,sep="")),
                   data=ebmt2,keep=covs,trans=tmat)
# The reduced rank 2 solution
rr2 <- redrank(Surv(Tstart,Tstop,status) ~ dissub+match+tcd+year+age,
               data=ebmtlong, R=2)
rr3$Alpha; rr3$Gamma; rr3$Beta; rr3$loglik
# The reduced rank 3 solution
rr3 <- redrank(Surv(Tstart,Tstop,status) ~ dissub+match+tcd+year+age,
               data=ebmtlong, R=3)
rr3$Alpha; rr3$Gamma; rr3$Beta; rr3$loglik
# The reduced rank 3 solution, with no reduction on age
rr3 <- redrank(Surv(Tstart,Tstop,status) ~ dissub+match+tcd+year, full=~age,
               data=ebmtlong, R=3)
rr3$Alpha; rr3$Gamma; rr3$Beta; rr3$loglik
# The full rank solution
fullrank <- redrank(Surv(Tstart,Tstop,status) ~ dissub+match+tcd+year+age,
                    data=ebmtlong, R=6)
fullrank$Beta; fullrank$loglik
```

```
## End(Not run)
```
summary.Cuminc *Summary method for a summary.Cuminc object*

#### Description

Summary method for a summary.Cuminc object

#### Usage

```
## S3 method for class 'Cuminc'
summary(object, ...)
```
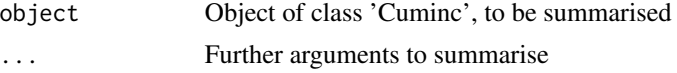

Summary method for an object of class 'msfit'. It prints a selection of the estimated cumulative transition intensities, and, if requested, also of the (co)variances.

## Usage

```
## S3 method for class 'msfit'
summary(
 object,
  times,
  transitions,
 variance = TRUE,
 conf.int = 0.95,
 conf.type = c("log", "none", "plain"),
  ext{end} = FALSE,...
)
```
# Arguments

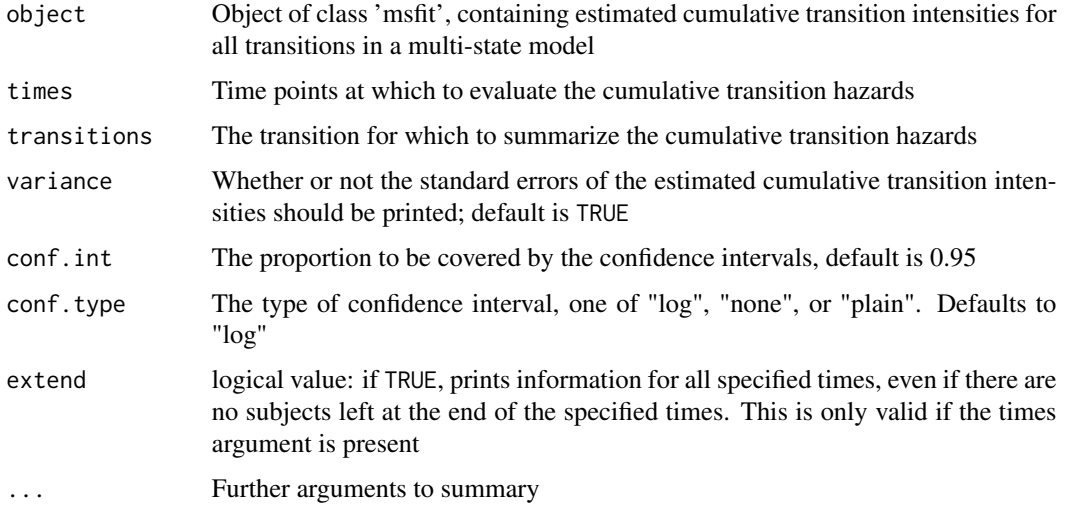

# Value

Function summary.msfit returns an object of class "summary.msfit", which is a list (for each from state) of cumulative transition hazaards at the specified (or all) time points. The print method of a summary.probtrans doesn't return a value.

```
summary.probtrans 63
```
### Author(s)

Hein Putter <H.Putter@lumc.nl>

## See Also

[msfit](#page-32-0)

```
# Start with example from msfit
tmat <- trans.illdeath()
tg <- data.frame(illt=c(1,1,6,6,8,9),ills=c(1,0,1,1,0,1),
                 dt=c(5,1,9,7,8,12),ds=c(1,1,1,1,1,1),
                 x1=c(1,1,1,0,0,0),x2=c(6:1))
tglong <- msprep(time=c(NA,"illt","dt"),status=c(NA,"ills","ds"),
                 data=tg,keep=c("x1","x2"),trans=tmat)
tglong <- expand.covs(tglong,c("x1","x2"))
cx <- coxph(Surv(Tstart,Tstop,status)~x1.1+x2.2+strata(trans),
            data=tglong,method="breslow")
newdata <- data.frame(trans=1:3,x1.1=c(0,0,0),x2.2=c(0,1,0),strata=1:3)
msf <- msfit(cx,newdata,trans=tmat)
# Default, all transitions, with SE
summary(msf)
summary(msf, conf.type="plain")
# Only transitions 1 and 3
summary(msf, tra=c(1, 3))
# Default is 95% confidence interval, change here to 90%
summary(msf, conf.int=0.90)
# Do not show variances (nor confidence intervals)
summary(msf, variance=FALSE)
# Cumulative hazards only at specified time points
summary(msf, times=seq(0, 15, by=3))
# Last specified time point is larger than last observed, not printed
# Use extend=TRUE as in summary.survfit
summary(msf, times=seq(0, 15, by=3), extend=TRUE)
# Different types of confidence intervals, default is log
summary(msf, times=seq(0, 15, by=3), conf.type="plain")
summary(msf, times=seq(0, 15, by=3), conf.type="no")
# When the number of time points specified is larger than 12, head and tail is shown
x \le summary(msf, times=seq(5, 8, by=0.25))
x
```
Summary method for an object of class 'probtrans'. It prints a selection of the estimated transition probabilities, and, if requested, also of the variances.

# Usage

```
## S3 method for class 'probtrans'
summary(
 object,
 times,
  from = 1,
 to = \theta,
 variance = TRUE,
  conf.int = 0.95,conf.type = c("log", "none", "plain"),
 ext{end} = FALSE,...
)
```
## Arguments

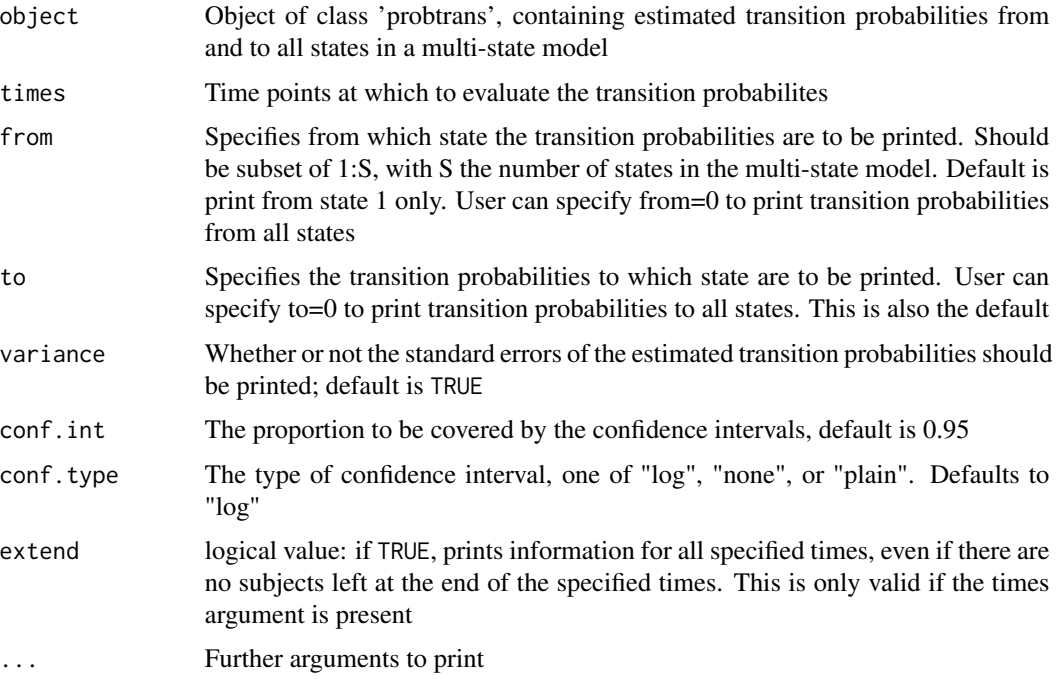

# Value

Function summary.probtrans returns an object of class "summary.probtrans", which is a list (for each from state) of transition probabilities at the specified (or all) time points. The print method of a summary.probtrans doesn't return a value.

## summary.probtrans 65

### Author(s)

Hein Putter <H.Putter@lumc.nl>

# See Also

[probtrans](#page-56-0)

```
# First run the example of probtrans
tmat <- trans.illdeath()
tg \leftarrow data. frame(illt=c(1,1,6,6,8,9), ills=c(1,0,1,1,0,1),dt=c(5,1,9,7,8,12),ds=c(1,1,1,1,1,1),
                 x1 = c(1,1,1,0,0,0), x2 = c(6:1)tglong <- msprep(time=c(NA,"illt","dt"),status=c(NA,"ills","ds"),
                 data=tg,keep=c("x1","x2"),trans=tmat)
tglong <- expand.covs(tglong,c("x1","x2"))
cx <- coxph(Surv(Tstart,Tstop,status)~x1.1+x2.2+strata(trans),
            data=tglong,method="breslow")
newdata <- data.frame(trans=1:3,x1.1=c(0,0,0),x2.2=c(0,1,0),strata=1:3)
HvH <- msfit(cx,newdata,trans=tmat)
pt <- probtrans(HvH,predt=0)
# Default, prediction from state 1
summary(pt)
# Only from states 1 and 3
summary(pt, from=c(1, 3))
# Use from=0 for prediction from all states
summary(pt, from=0)
# Only to states 1 and 2
summary(pt, to=1:2)
# Default is 95% confidence interval, change here to 90%
summary(pt, to=1:2, conf.int=0.90)
# Do not show variances (nor confidence intervals)
summary(pt, to=1:2, variance=FALSE)
# Transition probabilities only at specified time points
summary(pt, times=seq(0, 15, by=3))
# Last specified time point is larger than last observed, not printed
# Use extend=TRUE as in summary.survfit
summary(pt, times=seq(0, 15, by=3), extend=TRUE)
# Different types of confidence intervals, default is log
summary(pt, times=seq(0, 15, by=3), conf.type="plain")
summary(pt, times=seq(0, 15, by=3), conf.type="no")
# When the number of time points specified is larger than 12, head and tail is shown
x \le - summary(pt, times=seq(5, 8, by=0.25))
x
```
Convert transition matrix from mstate to etm format

### Usage

trans2tra(trans)

### Arguments

trans Transition matrix in mstate format

transhelp *Help functions for transition matrix*

#### Description

Help functions to get insight into the structure of a transition matrix.

#### Arguments

trans Transition matrix, for instance produced by transMat), trans.comprisk, or trans.illdeath

## Details

Function to.trans2 simply lists the transitions in trans in a data frame; function trans2Q converts trans to a Q matrix, the (j,k)th element of which contains the (shortest) number of transitions needed to travel from the jth to the kth state; function absorbing returns a vector (named if trans contains row or columnc names) with the state numbers that are absorbing; function is.circular returns (a Boolean) whether the transition matrix specified in trans is circular or not.

# Value

See details.

### Author(s)

Hein Putter <H.Putter@lumc.nl>

### transMat 67

## Examples

```
# Irreversible illness-death model
tmat <- trans.illdeath(c("Healthy", "Illness", "Death"))
tmat
to.trans2(tmat)
trans2Q(tmat)
absorbing(tmat)
is.circular(tmat)
# Reversible illness-death model
tmat <- transMat(x = list( c(2, 3), c(1, 3), c() ),
                 names = c("Healthy", "Illness", "Death"))
tmat
to.trans2(tmat)
trans2Q(tmat)
absorbing(tmat)
is.circular(tmat)
```
transMat *Define transition matrix for multi-state model*

### Description

Define transition matrices for multi-state model. Specific functions for defining such transition matrices are pre-defined for common multi-state models like the competing risks model and the illness-death model.

### Usage

transMat(x, names)

### Arguments

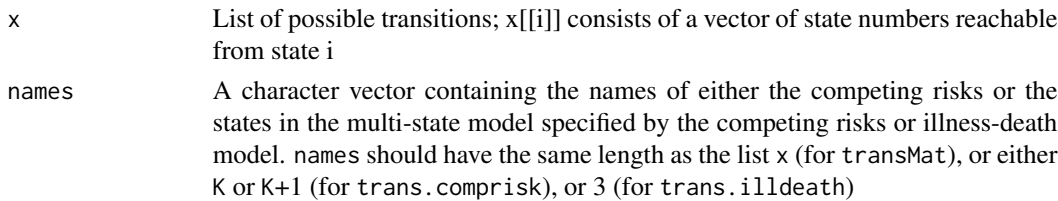

## Details

If names is missing, the names "eventfree", "cause1", etcetera are assigned in trans.comprisk, or "healthy", "illness", "death" in trans.illdeath.

## Value

A transition matrix describing the states and transitions in the multi-state model.

### Author(s)

Steven McKinney <smckinney@bccrc.ca>; Hein Putter <H.Putter@lumc.nl>

### Examples

```
transMat(list(c(2, 3), c(), c(1, 2)),
names = c("Disease-free", "Death", "Relapsed"))
tmat <- transMat(x = list( c(2, 3), c(1, 3), c() ),
                 names = c("Normal", "Low", "Death"))
tmat
transListn <- list("Normal" = c(2, 3), "Low" = c(1, 3), "Death" = c())
transMat(transListn)
trans.comprisk(3)
trans.comprisk(3,c("c1","c2","c3"))
trans.comprisk(3,c("nothing","c1","c2","c3"))
trans.illdeath()
trans.illdeath(c("nothing","ill","death"))
```
varHaz.fixed *Upgrade the varHaz object*

## **Description**

A function that upgrades varHaz from the msfit object where the variances are estimated using the Greenwood estimator; it is further assumed that variances for the population hazards are equal to zero.

## Usage

varHaz.fixed(varHaz, link\_trans, varHaz\_original)

# Arguments

varHaz The varHaz object (present in a msfit object). link\_trans A list that gives the linkage between the original and upgraded transition matrix. varHaz\_original

The original varHaz object from msfit (without the eventual time conversion).

### Value

Return the upgraded varHaz object containing variances for the split transitions.

## Author(s)

Damjan Manevski <damjan.manevski@mf.uni-lj.si>

A mirror plot for comparing two different "probtrans" objects. Useful for comparing predicted probabilities for different levels of a covariate, or for different subgroups at some prediction time horizon.

### Usage

```
vis.mirror.pt(
  x,
 titles,
  size_titles = 5,
 horizon = NULL,
 breaks_x_left,
 breaks_x_right,
  from = 1,
  cols,
 ord,
 xlab = "Time",
 ylab = "Probability",
 legend.pos = "right"
)
```
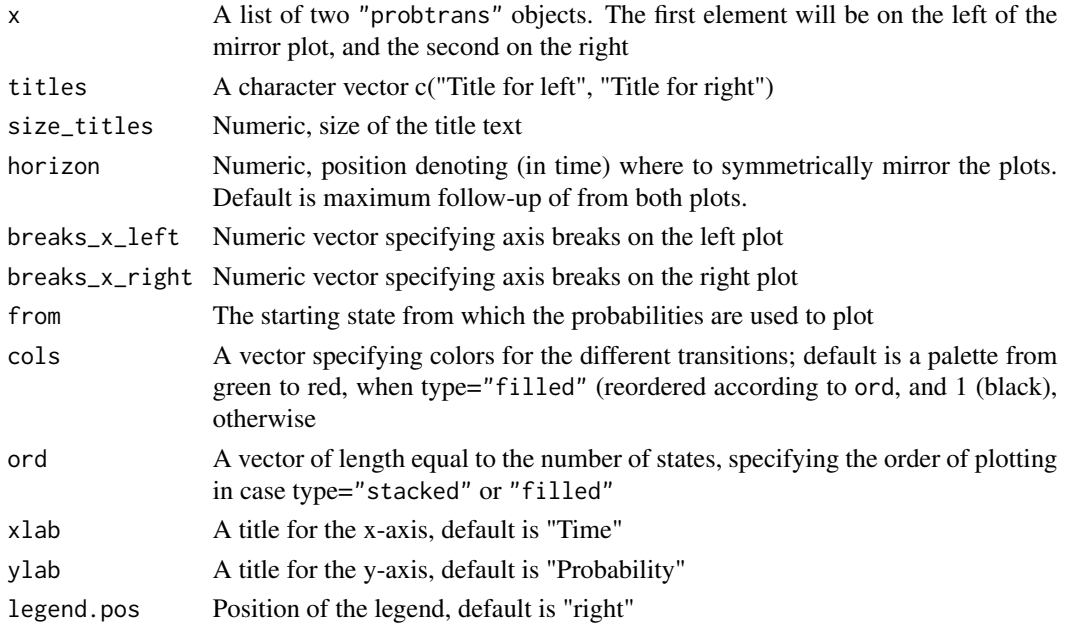

## Value

A ggplot2 object.

## Author(s)

Edouard F. Bonneville <e.f.bonneville@lumc.nl>

# See Also

[plot.probtrans](#page-49-0)

```
library(ggplot2)
data("aidssi")
head(aidssi)
si <- aidssi
# Prepare transition matrix
tmat <- trans.comprisk(2, names = c("event-free", "AIDS", "SI"))
# Run msprep
si$stat1 <- as.numeric(si$status == 1)
si$stat2 <- as.numeric(si$status == 2)
silong <- msprep(
time = c(NA, "time", "time"),status = c(NA, "stat1", "stat2"),
data = si, keep = "ccr5", trans = tmat)
# Run cox model
silong <- expand.covs(silong, "ccr5")
c1 <- coxph(Surv(time, status) ~ ccr5WM.1 + ccr5WM.2 + strata(trans),
            data = silong)
# 1. Prepare reference patient data - both CCR5 genotypes
WW <- data.frame(
ccr5WM.1 = c(0, 0),
ccr5WM.2 = c(0, 0),
trans = c(1, 2),strata = c(1, 2)\lambdaWM <- data.frame(
ccr5WM.1 = c(1, 0),
ccr5WM.2 = c(0, 1),
trans = c(1, 2),
strata = c(1, 2)\lambda
```

```
# 2. Make msfit objects
msf.WW <- msfit(c1, WW, trans = tmat)
msf.WM \leftarrow msfit(cl, WM, trans = tmat)# 3. Make probtrans objects
pt.WW <- probtrans(msf.WW, predt = 0)
pt.WM <- probtrans(msf.WM, predt = 0)
# Mirror plot split at 10 years - see vignette for more details
vis.mirror.pt(
x = list(pt.WW, pt.WM),
titles = c("WW", "WM"),
horizon = 10
\mathcal{L}
```
vis.multiple.pt *Visualise multiple probtrans objects*

## Description

Helper function allowing to visualise state probabilities for different reference patients/covariates. Multiple "probtrans" objects are thus needed.

# Usage

```
vis.multiple.pt(
  x,
  from = 1,
  to,
  xlab = "Time",
 ylab = "Probability",
 xlim = NULL,ylim = NULL,
 cols,
  lwd,
  labels,
  conf.int = 0.95,
  conf.\text{type} = c("log", "plain", "none"),legend.title
)
```
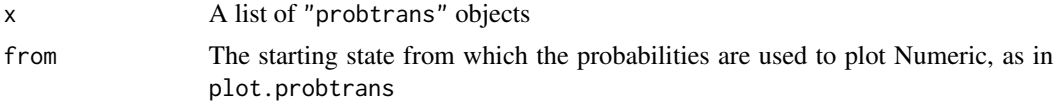

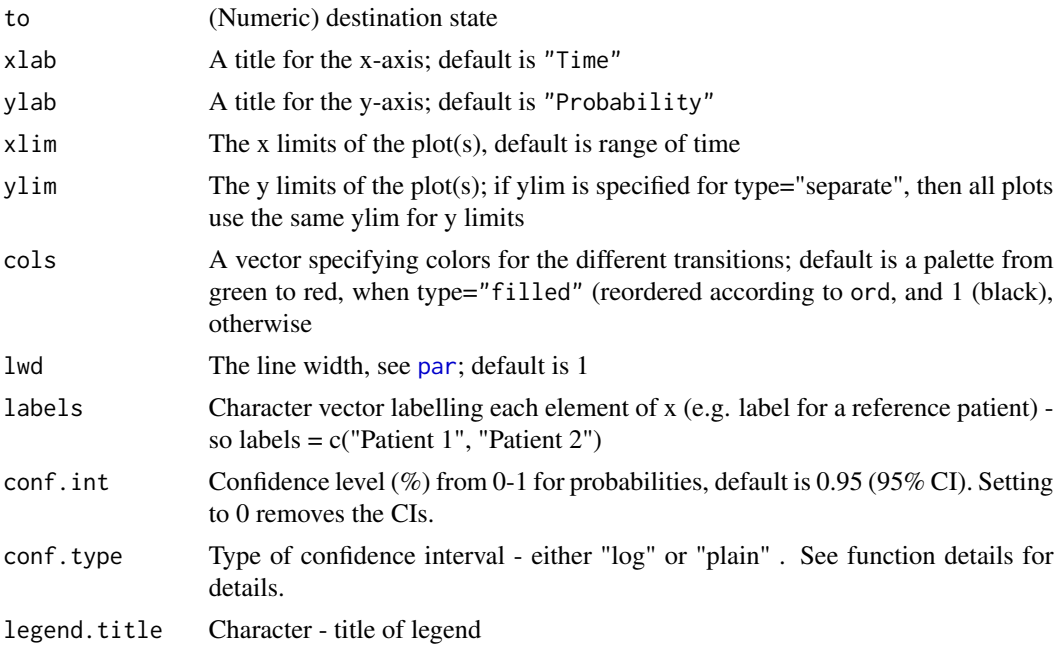

### Value

A ggplot object.

## Author(s)

Edouard F. Bonneville <e.f.bonneville@lumc.nl>

```
library(ggplot2)
data("aidssi")
head(aidssi)
si <- aidssi
# Prepare transition matrix
tmat <- trans.comprisk(2, names = c("event-free", "AIDS", "SI"))
# Run msprep
si$stat1 <- as.numeric(si$status == 1)
si$stat2 <- as.numeric(si$status == 2)
silong <- msprep(
time = c(NA, "time", "time"),
status = c(NA, "stat1", "stat2"),data = si, keep = "ccr5", trans = tmat
\lambda
```
#### <span id="page-72-0"></span>xsect 73

```
# Run cox model
silong <- expand.covs(silong, "ccr5")
c1 <- coxph(Surv(time, status) ~ ccr5WM.1 + ccr5WM.2 + strata(trans),
            data = silong)
# 1. Prepare patient data - both CCR5 genotypes
WW <- data.frame(
ccr5WM.1 = c(0, 0),
ccr5WM.2 = c(0, 0),
trans = c(1, 2),
strata = c(1, 2))
WM <- data.frame(
ccr5WM.1 = c(1, 0),
ccr5WM.2 = c(0, 1),trans = c(1, 2),
strata = c(1, 2)\mathcal{L}# 2. Make msfit objects
msf.WW \leftarrow msfit(c1, WW, trans = tmat)msf.WM <- msfit(c1, WM, trans = tmat)
# 3. Make probtrans objects
pt.WW <- probtrans(msf.WW, predt = 0)
pt.WM <- probtrans(msf.WM, predt = 0)
# Plot - see vignette for more details
vis.multiple.pt(
x = list(pt.WW, pt.WM),from = 1,
to = 2,
conf.\text{type} = "log",cols = c(1, 2),labels = c("Pat WW", "Pat WM"),
legend.title = "Ref patients"
)
```
xsect *Make a cross-section of multi-state data at a given time point*

#### Description

Given a dataset in long format, for instance generated by [msprep](#page-37-0), this function takes a cross-section at a given time point, to list the subjects under observation (at risk) at that time point and the states currently occupied.

## Usage

xsect(msdata, xtime = 0)

## Arguments

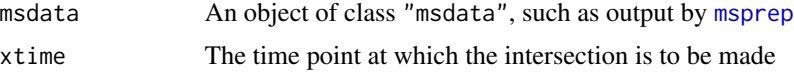

#### Details

It is possible that subjects have moved to one of the absorbing states prior to xtime; this is NOT taken into account. The function xsect only concerns subjects currently (at time) at risk.

## Value

A list containing idstate, a data frame containing id's and state, the number of the state currently occupied; atrisk, the number at risk, and prop, a table counting how many of those at risk occupy which state.

## Author(s)

Hein Putter <H.Putter@lumc.nl>

# Examples

```
tmat <- trans.illdeath(names=c("Tx","PR","RelDeath"))
data(ebmt3) # data from Section 4 of Putter, Fiocco & Geskus (2007)
msebmt <- msprep(time=c(NA,"prtime","rfstime"),status=c(NA,"prstat","rfsstat"),
data=ebmt3,trans=tmat)
# At the start everyone is in state 1 (default xtime=0 is used)
xsect(msebmt)
# At 5 years
xsect(msebmt, xtime=1826)
```
<span id="page-73-0"></span>

# Index

∗ array paths, [43](#page-42-0) transMat, [67](#page-66-0) ∗ datagen crprep.default, [6](#page-5-0) etm2msdata, [17](#page-16-0) expand.covs, [19](#page-18-0) expand.covs.msdata, [21](#page-20-0) msboot, [29](#page-28-0) msprep, [38](#page-37-1) mssample, [40](#page-39-0) ∗ datasets aidssi, [3](#page-2-0)  $bmt.5$  $bmt.5$ EBMT cause of death data, [12](#page-11-0) EBMT data, [13](#page-12-0) EBMT platelet recovery data, [14](#page-13-0) EBMT year of relapse data, [15](#page-14-0) Liver cirrhosis data, [23](#page-22-0) ∗ hplot plot.MarkovTest, [46](#page-45-0) plot.msfit, [48](#page-47-0) plot.probtrans, [50](#page-49-0) print.MarkovTest, [53](#page-52-0) print.msdata, [54](#page-53-0) ∗ package mstate-package, [3](#page-2-0) ∗ print summary.msfit, [62](#page-61-0) summary.probtrans, [63](#page-62-0) ∗ survival crprep.default, [6](#page-5-0) Cuminc, [9](#page-8-0) LMAJ, [24](#page-23-0) msfit, [33](#page-32-0) probtrans, [57](#page-56-0) redrank, [59](#page-58-0) ∗ univar cutLMms, [11](#page-10-0)

```
ELOS, 16
    events, 18
    25
    transhelp, 66
    xsect, 73
absorbing (transhelp), 66
aidssi, 3
aidssi2 (aidssi), 3
5coxph, 34, 59, 60
crprep (crprep.default), 6
crprep.default, 6
Cuminc, 9
cutLMms, 11
data.frame, 6, 13–15, 24
EBMT cause of death data, 12
EBMT data, 13
EBMT platelet recovery data, 14
EBMT year of relapse data, 15
ebmt1 (EBMT year of relapse data), 15
ebmt2 (EBMT cause of death data), 12
ebmt3 (EBMT platelet recovery data), 14
ebmt4 (EBMT data), 13
ELOS, 16
etm2msdata, 17
events, 18
expand.covs, 19
expand.covs.msdata, 20, 21
haz_function, 22
is.circular (transhelp), 66
legend, 45, 49, 51
Liver cirrhosis data, 23
LMAJ, 24
```
# 76 INDEX

```
MarkovTest, 25, 46, 47, 53, 54
model.matrix, 20, 21
modify_transMat, 28
msboot, 29, 31
msboot.relsurv, 30, 33
msboot.relsurv.boot, 32
msdata2etm, 33
msfit, 33, 37, 41, 49, 57, 63
msfit.relsurv, 23, 35
msprep, 11, 18, 19, 21, 29, 34, 38, 41–43, 54,
        59, 73, 74
mssample, 40
mstate (mstate-package), 3
mstate-package, 3
optimal_weights_matrix (MarkovTest), 25
optimal_weights_multiple (MarkovTest),
        25
par, 44, 48, 49, 51, 72
paths, 42, 43
plot.Cuminc, 44
plot.MarkovTest, 46
plot.msfit, 35, 48
plot.probtrans, 50, 70
print.Cuminc (Cuminc), 9
print.MarkovTest, 53
print.msdata, 54
print.summary.msfit, 55
print.summary.probtrans, 56
probtrans, 16, 24, 50, 52, 55, 57, 65
prothr (Liver cirrhosis data), 23
redrank, 59
strata, 59
summary.Cuminc, 61
summary.msfit, 62
summary.probtrans, 63
survfit, 34
to.trans2 (transhelp), 66
tra2trans (etm2msdata), 17
trans.comprisk (transMat), 67
trans.illdeath (transMat), 67
trans2Q (transhelp), 66
trans2tra, 66
transhelp, 66
```
transMat, *[29](#page-28-0)*, [67](#page-66-0)

```
vis.mirror.pt, 69
vis.multiple.pt, 71
```
varHaz.fixed, [68](#page-67-0)

xsect, [73](#page-72-0)